Pocket PC Development Guide

# **Creating Online Content for Pocket PC**

What did you think of this topic? Send us feedback Built on Wednesday, May 07, 2003

Pocket PC Development Guide

# **Pocket Internet Explorer HTML Element Reference**

This reference specifies the HTML elements that are supported for Microsoft® Windows® Powered Pocket PC with their attributes, values, and descriptions.

What did you think of this topic? Send us feedback Built on Wednesday, May 07, 2003

Pocket PC Development Guide

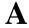

Designates the start or destination of a hypertext link. The A element is an inline element and requires a closing tag.

| Attribute<br>ACCESSKEY | <b>Value</b> 09, #, * | <b>Description</b> A method of giving access or focus to an active HTML element by using a keypad number.                                                 |
|------------------------|-----------------------|----------------------------------------------------------------------------------------------------|
| CLASS                  |                       | Not supported for Pocket PC 2000 or Pocket PC 2002.<br>Associates the element with a cascading style sheets style.                                        |
| HREF                   | URL                   | Not supported for Pocket PC 2000 or Pocket PC 2002.<br>A string that specifies a destination URL or anchor point. For example, #bookmark, mailto: or tel: |
| ID                     |                       | Not supported for Pocket PC 2000 or Pocket PC 2002. Uniquely identifies the element within a document.                                                    |
| NAME                   | String                | Not supported for Pocket PC 2000 or Pocket PC 2002. Specifies a name or bookmark for the current section of the document.                                 |
| ONCLICK                |                       | An event that occurs when the user chooses the A element.                                                                                                 |

| STYLE    |         | Not supported for Pocket PC 2000.  Provides the definition of the cascading style sheets styles used for this element.               |
|----------|---------|----------------------------------------------------------------------------------------------------|
| TABINDEX | Number  | Not supported for Pocket PC 2000 or Pocket PC 2002.<br>Sets the order in which elements are tabbed to.                               |
| TARGET   | _blank  | Not supported for Pocket PC 2000 or Pocket PC 2002.<br>Causes Pocket Internet Explorer to navigate the topmost document to the HREF. |
|          | _parent | Not supported for Pocket PC 2000 or Pocket PC 2002. Causes the immediate parent of the frame to navigate to the HREF.                |
|          | _top    | Causes Pocket Internet Explorer to navigate the topmost document to the HREF.                                                        |

Pocket PC Platforms: Pocket PC 2000 and later

**OS Versions:** Windows CE 3.0 and later

What did you think of this topic?

<u>Send us feedback</u>

Built on Wednesday, May 07, 2003

Pocket PC Development Guide

# **ABBR**

Sets or retrieves abbreviated text for the object.

#### **Attributes**

| <b>Attribute</b><br>CLASS | Value | <b>Description</b> Associates the element with a cascading style sheets style.                                                          |
|---------------------------|-------|----------------------------------------------------------------------------------------------------|
| ID                        |       | Not supported for Pocket PC 2000 or Pocket PC 2002. Uniquely identifies the element within a document.                                  |
| STYLE                     | TYLE  | Not supported for Pocket PC 2000 or Pocket PC 2002. Provides the definition of the cascading style sheets styles used for this element. |
|                           |       | Not supported for Pocket PC 2000 or Pocket PC 2002.                                                                                     |

## **Applies To**

Pocket PC Platforms: Pocket PC 2003 and later

**OS Versions:** Windows CE 3.0 and later

What did you think of this topic?

file://C:\Temp\~hh1E96.htm

Send us feedback

Built on Wednesday, May 07, 2003

Pocket PC Development Guide

# **ACRONYM**

Indicates an acronym abbreviation. The ACRONYM element is an inline element and requires a closing tag.

#### Attributes

| <b>Attribute</b><br>CLASS | Value | <b>Description</b> Associates the element with a cascading style sheets style.                                                          |
|---------------------------|-------|----------------------------------------------------------------------------------------------------|
| ID                        |       | Not supported for Pocket PC 2000 or Pocket PC 2002. Uniquely identifies the element within a document.                                  |
| STYLE                     |       | Not supported for Pocket PC 2000 or Pocket PC 2002. Provides the definition of the cascading style sheets styles used for this element. |
|                           |       | Not supported for Pocket PC 2000 or Pocket PC 2002.                                                                                     |

## **Applies To**

Pocket PC Platforms: Pocket PC 2003 and later

**OS Versions:** Windows CE 3.0 and later

What did you think of this topic?

<u>Send us feedback</u>

Built on Wednesday, May 07, 2003

Pocket PC Development Guide

# **ADDRESS**

Renders its contents in italics and is used to specify information such as the address, signature, and authorship for the document. The ADDRESS element is a block element and requires a closing tag.

#### **Attributes**

| Attribute | Value | Description                                         |
|-----------|-------|-----------------------------------------------------|
| ID        |       | Uniquely identifies the element within a document.  |
|           |       | Not supported for Pocket PC 2000 or Pocket PC 2002. |

## **Applies To**

Pocket PC Platforms: Pocket PC 2000 and later

**OS Versions:** Windows CE 3.0 and later

What did you think of this topic? Send us feedback Built on Wednesday, May 07, 2003

Pocket PC Development Guide

# **APPLET**

The APPLET element is ignored until a Java Virtual Machine (JVM) is installed.

#### **Attributes**

| Value      | Description                                                                                                    |
|------------|----------------------------------------------------------------------------------------------------|
| 7 09, #, * | A method of giving access or focus to an active HTML element by using a keypad number.                                                                                                    |
|            | Not supported for Pocket PC 2000 or Pocket PC 2002.                                                                                                    |
| Top        | Specifies APPLET alignment.                                                                                                    |
| Middle     |                                                                                                    |
| Bottom     |                                                                                                    |
| URL        | Indicates a URL pointing to the applet's code or class.                                                                                                    |
| URL        | Indicates the base URL for the applet, if the CODE attribute is relative. If the CODEBASE URL is relative, it is in relation to the current document URL or the BASE HREF element, if present. |
| 0#         | Explicitly specifies the height of the applet in pixels.                                                                                                    |
| 0#         | Specifies the horizontal spacing (left and right padding) around the applet in pixels.                                                                                                    |
| String     | Provides a way for the applet to identify itself to other applets in the current HTML page.                                                                                                    |
| 0#         | Specifies the vertical spacing (top and bottom padding) around the applet in pixels.                                                                                                    |
| 0#         | Explicitly specifies the width of the applet in pixels.                                                                                                    |
|            | Top Middle Bottom URL URL  0# 0# String 0#                                                                                                    |

## **Applies To**

Pocket PC Platforms: Pocket PC 2002 and later

**OS Versions:** Windows CE 3.0 and later

What did you think of this topic? Send us feedback Built on Wednesday, May 07, 2003

Pocket PC Development Guide

# **AREA**

Defines the shape, coordinates, and associated URL of one hyperlink region within a client-side image map. The

file://C:\Temp\~hh1E96.htm

08.04.2005

AREA element is not rendered and requires a closing tag.

| <b>Attribute</b><br>CLASS | Value             | <b>Description</b> Associates the element with a cascading style sheets style.                                                                                                    |
|---------------------------|-------------------|----------------------------------------------------------------------------------------------------|
| COORDS                    | Special           | Not supported for Pocket PC 2000 or Pocket PC 2002. Specifies the coordinates for the hyperlink area within an image MAP. The format of the string depends on the SHAPE specified.                     |
|                           |                   | SHAPE= "circ" or "circle" COORDS= "x1,y1,r" - Where x1,y2 are the circle's center coordinates, and r is the circle's radius.                                                                           |
|                           |                   | SHAPE= "poly" or "polygon" COORDS= "x1,y1,x2,y2xn,yn" - Where each x,y pair contains the coordinates of one vertex for the polygon.                                                                    |
|                           |                   | SHAPE= "rect" (default) or "rectangle" COORDS= "x1,y1,x2,y2" - Where x1,y1 are the upper-left corner coordinates and x2,y2 are the lower-right corner coordinates of the rectangle.                    |
|                           |                   | <b>Note</b> Percentage values for SHAPE COORDS are not supported.                                                                                                    |
|                           |                   | If two or more regions overlap, the region defined first in the map definition takes precedence over subsequent regions. AREA elements with NOHREF will be placed before ones with the HREF attribute. |
| HREF                      | URL               | A string that specifies a destination URL or anchor point.                                                                                                    |
| ID                        |                   | Uniquely identifies the element within a document.                                                                                                    |
| NOHREF                    |                   | Not supported for Pocket PC 2000 or Pocket PC 2002.<br>Specifies no action for that region; used to exclude areas in an image map.                                                                     |
| SHAPE                     | Rect              | Specifies the shape of an image map region.                                                                                                    |
|                           | Rectangle         |                                                                                                    |
|                           | Circ              |                                                                                                    |
|                           | Circle            |                                                                                                    |
|                           | Poly              |                                                                                                    |
|                           | Polygon           |                                                                                                    |
| STYLE                     |                   | Provides the definition of the cascading style sheets styles used for this element.                                                                                                    |
| TARGET                    | _blank<br>_parent | Not supported for Pocket PC 2000 or Pocket PC 2002.<br>Not supported for Pocket PC 2002 and later.<br>Causes the immediate parent of the frame to navigate to the HREF.                                |

\_top Causes Pocket Internet Explorer to navigate the topmost document to the HREF.

## **Applies To**

Pocket PC Platforms: Pocket PC 2000 and later

**OS Versions:** Windows CE 3.0 and later

What did you think of this topic? Send us feedback

Built on Wednesday, May 07, 2003

Pocket PC Development Guide

## B

Specifies that the text will be rendered in bold. The B element is an inline element and requires a closing tag.

#### **Attributes**

| <b>Attribute</b><br>CLASS | Value                                                                                                    | <b>Description</b> Associates the element with a cascading style sheets style.                         |
|---------------------------|----------------------------------------------------------------------------------------------------|----------------------------------------------------------------------------------------------------|
| ID                        |                                                                                                    | Not supported for Pocket PC 2000 or Pocket PC 2002. Uniquely identifies the element within a document. |
| STYLE                     | Not supported for Pocket PC 2000 or Pocket PC 2002. Provides the definition of the cascading style sheets styles used for this element. |                                                                                                    |
|                           |                                                                                                    | Not supported for Pocket PC 2000 or Pocket PC 2002.                                                    |

## **Applies To**

Pocket PC Platforms: Pocket PC 2000 and later

**OS Versions:** Windows CE 3.0 and later

What did you think of this topic?

Send us feedback

Built on Wednesday, May 07, 2003

Pocket PC Development Guide

# **BASE**

Specifies an explicit URL used to resolve links and references to external sources such as links and images. The BASE element does not require a closing tag.

| Attribute | Value   | Description                                                                                                    |
|-----------|---------|----------------------------------------------------------------------------------------------------|
| HREF      | URL     | Sets the relative baseline URL for links and references.                                                                                                    |
|           |         | For example:                                                                                                    |
|           |         | <html> <head> <base href="http://pocketpc.com/browserweb/"/> </head> <body> <img src="images/screen.gif"/> <ahref="full graphs="" latest.htm"=""> Click here to see the latest graph. </ahref="full></body> </html> |
|           |         | The SRC will resolve to http://pocketpc.com/browserweb/images/screen.gif and the HREF will resolve to http://pocketpc.com/browserweb/FULL/graphs/latest.htm.                                                        |
| TARGET    | _blank  | Not supported in Pocket Internet Explorer.                                                                                                    |
|           | _parent | Causes the immediate parent of the frame to navigate to the HREF.                                                                                                    |
|           | _top    | Causes Pocket Internet Explorer to navigate the topmost document to the HREF.                                                                                                    |

Pocket PC Platforms: Pocket PC 2000 and later

**OS Versions:** Windows CE 3.0 and later

What did you think of this topic?

<u>Send us feedback</u>

Built on Wednesday, May 07, 2003

Pocket PC Development Guide

# **BASEFONT**

Sets attributes of the default font to be used when rendering text. The BASEFONT element does not require a closing tag.

#### **Attributes**

| Attribute | Value       | Description                                                                        |
|-----------|-------------|------------------------------------------------------------------------------------|
| COLOR     | Special     | Specifies the default color of the enclosed text.                                  |
| FACE      | Special     | Specifies a comma-separated list of font names in which the text will be rendered. |
| SIZE      | 17          | Specifies an integer font size.                                                    |
|           | 3 (default) |                                                                                    |

## **Applies To**

Pocket PC Platforms: Pocket PC 2000 and later

**OS Versions:** Windows CE 3.0 and later

What did you think of this topic? Send us feedback Built on Wednesday, May 07, 2003

Pocket PC Development Guide

# **BGSOUND**

Enables a background sound to be played when the page is visited. The BGSOUND element does not require a closing tag.

#### **Attributes**

| Attribute | Value | Description                                                                                                |
|-----------|-------|----------------------------------------------------------------------------------------------------|
| LOOP      |       | Not supported in Pocket Internet Explorer.                                                                 |
| SRC       | URL   | Specifies the URL of the sound to be played. The only supported file format is .WAV.                       |
|           |       | Some devices may not support all sampling rates and bit depths, which will result in the file not playing. |

## **Applies To**

Pocket PC Platforms: Pocket PC 2000 and later

**OS Versions:** Windows CE 3.0 and later

What did you think of this topic?

Send us feedback

Built on Wednesday, May 07, 2003

Pocket PC Development Guide

# **BIG**

Specifies that the enclosed text should be in a larger font than the current font. The BIG element is an inline element and requires a closing tag.

| Attribute<br>CLASS | Value                                                                                                    | <b>Description</b> Associates the element with a cascading style sheets style.                         |
|--------------------|----------------------------------------------------------------------------------------------------|----------------------------------------------------------------------------------------------------|
| ID                 |                                                                                                    | Not supported for Pocket PC 2000 or Pocket PC 2002. Uniquely identifies the element within a document. |
| STYLE              | Not supported for Pocket PC 2000 or Pocket PC 2002. Provides the definition of the cascading style sheets styles used for this element. |                                                                                                    |
|                    |                                                                                                    | Not supported for Pocket PC 2000 or Pocket PC 2002.                                                    |

Pocket PC Platforms: Pocket PC 2000 and later

**OS Versions:** Windows CE 3.0 and later

What did you think of this topic?

Send us feedback

Built on Wednesday, May 07, 2003

Pocket PC Development Guide

# **BLOCKQUOTE**

Sets apart a quotation in text. Text within the tag is indented. The BLOCKQUOTE element is a block element and requires a closing tag.

| Attribute<br>CLASS | Value | <b>Description</b> Associates the element with a cascading style sheets style.                                                          |
|--------------------|-------|----------------------------------------------------------------------------------------------------|
| ID                 |       | Not supported for Pocket PC 2000 or Pocket PC 2002. Uniquely identifies the element within a document.                                  |
| STYLE              |       | Not supported for Pocket PC 2000 or Pocket PC 2002. Provides the definition of the cascading style sheets styles used for this element. |
|                    |       | Not supported for Pocket PC 2000 or Pocket PC 2002.                                                                                     |

#### **Applies To**

Pocket PC Platforms: Pocket PC 2000 and later

**OS Versions:** Windows CE 3.0 and later

What did you think of this topic?

Send us feedback

Built on Wednesday, May 07, 2003

Pocket PC Development Guide

# **BODY**

Denotes the beginning and end of the document body. The BODY element is a block element and requires a closing tag.

| Attribute | Value   | Description                                             |
|-----------|---------|---------------------------------------------------------|
| ALINK     | Special | Indicates the color that a hyperlink assumes when it is |
|           |         | activated or clicked.                                   |

Not supported for Pocket PC 2000.

**Note** Link colors are disabled on grayscale devices; they will always be black.

BACKGROUND URL

Specifies the URL of a background image to be tiled behind the images and text on a page.

**Note** For improved readability, background images are disabled on grayscale devices and will not render.

BGCOLOR Special

Specifies the background color of the page.

Values are specified using the #RRGGBB format, where. RR, GG, and BB are hexadecimal values for red, green, and blue levels. Using one of the following color names can also specify values.

aliceblue

antiquewhite

aqua

aquamarine

azure

beige

bisque

black

blanchedalmond

blue

blueviolet

brown

burlywood

cadetblue

chartreuse

chocolate

coral

cornflowerblue

cornsilk

crimson

cyan

darkcyan

darkgoldenrod

darkgray

darkgreen

darkkhaki

darkmagenta

darkolivegreen

darkorange

darkorchidg

darkred

darksalmon

darkseagreen

darkslateblue

darkslategray

darkturquoise

darkviolet

deeppink

deepskyblue

dimgray

dodgerblue

firebrick

floralwhite

forestgreen

fuchsia

gainsboro

ghostwhite

gold

goldenrod

| gray                  |
|-----------------------|
| green                 |
| greenyellow           |
| honeydew              |
| hotpink               |
| indianred             |
| indigo                |
| ivory                 |
| khaki                 |
| lavender              |
| lavenderblush         |
| lawngreen             |
| lemonchiffon          |
| lightblue             |
| lightcoral            |
| lightcyan             |
| lightgoldenrod-yellow |
| lightgreen            |
| lightgrey             |
| lightpink             |
| lightsalmon           |
| lightseagreen         |
| lightskyblue          |
| lightslategray        |
| lightsteelblue        |
| lightyellow           |
| lime                  |
| limegreen             |
|                       |

linen

magenta

maroon

medium-aquamarine

mediumblue

mediumorchid

mediumpurple

mediumseagreen

mediumslateblue

medium-springgreen

medium turquoise

mediumvioletred

midnightblue

mintcream

mistyrose

moccasin

navajowhite

navy

oldlace

olive

olivedrab

orange

orangered

orchid

palegoldenrod

palegreen

paleturquoise

palevioletred

papayawhip

peachpuff

| peru        |
|-------------|
| pink        |
| plum        |
| powderblue  |
| purple      |
| red         |
| rosybrown   |
| royalblue   |
| saddlebrown |
| salmon      |
| sandybrown  |
| seagreen    |
| seashell    |
| sienna      |
| silver      |
| skyblue     |
| slateblue   |
| slategray   |
| snow        |
| springgreen |
| steelblue   |
| tan         |
| teal        |
| thistle     |
| tomato      |
| turquoise   |
| violet      |
| wheat       |
| white       |

whitesmoke

yellow

yellowgreen

**Note** Background colors are disabled on grayscale devices.

The page will always have a white background.

CLASS Associates the element with a cascading style sheets style.

Not supported for Pocket PC 2000 or Pocket PC 2002.

ID Uniquely identifies the element within a document.

• •

Not supported for Pocket PC 2000 or Pocket PC 2002.

LEFTMARGIN 0...# Specifies the left margin of the body in pixels. Negative

values are allowed.

6 (default)

Special Specifies the color for links on a page. Pocket Internet

Explorer for Pocket PC does not distinguish between visited

and unvisited links.

**Note** Link colors are disabled on grayscale devices; they

will always be black.

ONLOAD An event that occurs when the document body is loaded.

Not supported for Pocket PC 2000.

ONUNLOAD An event that occurs immediately before the document body

is unloaded.

Not supported for Pocket PC 2000.

RIGHTMARGIN 0...# Specifies the right margin of the body in pixels. Negative

values are not supported.

6 (default)

STYLE Provides the definition of the cascading style sheets styles

used for this element.

Not supported for Pocket PC 2000 or Pocket PC 2002.

TEXT Special Specifies the text color on a page.

**Note** Text colors are disabled on grayscale devices; it will

always be black.

TOPMARGIN 0...# Specifies the top margin of the body in pixels. Negative

values are not supported.

6 (default)

VLINK Special Indicates the default color of already activated hyperlinks.

Not supported for Pocket PC 2000.

**Note** Link colors are disabled on grayscale devices; they

will always be black.

#### **Applies To**

LINK

Pocket PC Platforms: Pocket PC 2000 and later

file://C:\Temp\~hh1E96.htm

**OS Versions:** Windows CE 3.0 and later

What did you think of this topic? Send us feedback Built on Wednesday, May 07, 2003

Pocket PC Development Guide

# BR

Inserts a line break. The BR element does not require a closing tag.

#### **Attributes**

| Attribute | Value | Description                                                                         |
|-----------|-------|-------------------------------------------------------------------------------------|
| CLASS     |       | Associates the element with a cascading style sheets style.                         |
|           |       | Not supported for Pocket PC 2000 or Pocket PC 2002.                                 |
| CLEAR     | None  | Specifies a normal line break.                                                      |
|           |       | Not supported for Pocket PC 2000.                                                   |
|           | Left  | Breaks the line and moves down vertically until there is a clear left margin.       |
|           |       | Not supported for Pocket PC 2000.                                                   |
|           | Right | Breaks the line and moves down vertically until there is a clear right margin.      |
|           |       | Not supported for Pocket PC 2000.                                                   |
|           | All   | Breaks the line and moves down vertically until both margins are clear of images.   |
|           |       | Not supported for Pocket PC 2000.                                                   |
| ID        |       | Uniquely identifies the element within a document.                                  |
|           |       | Not supported for Pocket PC 2000 or Pocket PC 2002.                                 |
| STYLE     |       | Provides the definition of the cascading style sheets styles used for this element. |
|           |       | Not supported for Pocket PC 2000 or Pocket PC 2002.                                 |

## **Applies To**

Pocket PC Platforms: Pocket PC 2000 and later

**OS Versions:** Windows CE 3.0 and later

What did you think of this topic?

Send us feedback

Built on Wednesday, May 07, 2003

Pocket PC Development Guide

# **CAPTION**

Specifies a brief description or caption for a table. The CAPTION element is a block element and requires a closing tag.

#### **Attributes**

| Attribute<br>ALIGN | Value<br>Top (default) | <b>Description</b> Specifies caption alignment relative to the table.                                                                   |
|--------------------|------------------------|----------------------------------------------------------------------------------------------------|
|                    | Bottom                 | Not supported for Pocket PC 2000.                                                                                                    |
|                    | Left                   |                                                                                                    |
|                    | Center                 |                                                                                                    |
| CLASS              | Right                  | Associates the element with a cascading style sheets style.                                                                             |
| ID                 |                        | Not supported for Pocket PC 2000 or Pocket PC 2002. Uniquely identifies the element within a document.                                  |
| STYLE              |                        | Not supported for Pocket PC 2000 or Pocket PC 2002. Provides the definition of the cascading style sheets styles used for this element. |
| VALIGN             | Тор                    | Not supported for Pocket PC 2000 or Pocket PC 2002.<br>Specifies vertical caption alignment relative to the table.                      |
|                    | Bottom                 | Not supported for Pocket PC 2000.                                                                                                    |

## **Applies To**

**Pocket PC Platforms:** Pocket PC 2000 and later

**OS Versions:** Windows CE 3.0 and later

What did you think of this topic?

Send us feedback

Built on Wednesday, May 07, 2003

Pocket PC Development Guide

# **CENTER**

Centers subsequent text and images. The CENTER element is a block element and requires a closing tag.

## **Applies To**

Pocket PC Platforms: Pocket PC 2000 and later

**OS Versions:** Windows CE 3.0 and later

What did you think of this topic?

<u>Send us feedback</u>

Built on Wednesday, May 07, 2003

Pocket PC Development Guide

# **CITE**

Specifies a citation. The enclosed text is rendered in italics. The CITE element is a block element and requires a closing tag.

| Attribute<br>CLASS | Value | <b>Description</b> Associates the element with a cascading style sheets style.      |
|--------------------|-------|-------------------------------------------------------------------------------------|
|                    |       | Not supported for Pocket PC 2000 or Pocket PC 2002.                                 |
| ID                 |       | Uniquely identifies the element within a document.                                  |
|                    |       | Not supported for Pocket PC 2000 or Pocket PC 2002.                                 |
| STYLE              |       | Provides the definition of the cascading style sheets styles used for this element. |
|                    |       | Not supported for Pocket PC 2000 or Pocket PC 2002.                                 |

## **Applies To**

Pocket PC Platforms: Pocket PC 2000 and later

**OS Versions:** Windows CE 3.0 and later

What did you think of this topic? Send us feedback Built on Wednesday, May 07, 2003

Pocket PC Development Guide

# **CODE**

Specifies a code sample. The enclosed text is rendered in a monospace font, if a monospace (courier) font is installed on the device. The CODE element is an inline element and requires a closing tag.

| <b>Attribute</b><br>CLASS | Value | <b>Description</b> Associates the element with a cascading style sheets style.                                                          |
|---------------------------|-------|----------------------------------------------------------------------------------------------------|
| ID                        |       | Not supported for Pocket PC 2000 or Pocket PC 2002. Uniquely identifies the element within a document.                                  |
| STYLE                     |       | Not supported for Pocket PC 2000 or Pocket PC 2002. Provides the definition of the cascading style sheets styles used for this element. |
|                           |       | Not supported for Pocket PC 2000 or Pocket PC 2002.                                                                                     |

Pocket PC Platforms: Pocket PC 2000 and later

**OS Versions:** Windows CE 3.0 and later

What did you think of this topic?

Send us feedback

Built on Wednesday, May 07, 2003

Pocket PC Development Guide

## DD

Indicates a definition in a definition list (DL). The definition is indented from the definition list. This element is a block element and does not require a closing tag.

| <b>Attribute</b><br>CLASS | Value | <b>Description</b> Associates the element with a cascading style sheets style.                                                          |
|---------------------------|-------|----------------------------------------------------------------------------------------------------|
| ID                        |       | Not supported for Pocket PC 2000 or Pocket PC 2002. Uniquely identifies the element within a document.                                  |
| STYLE                     |       | Not supported for Pocket PC 2000 or Pocket PC 2002. Provides the definition of the cascading style sheets styles used for this element. |
|                           |       | Not supported for Pocket PC 2000 or Pocket PC 2002.                                                                                     |

## **Applies To**

Pocket PC Platforms: Pocket PC 2000 and later

**OS Versions:** Windows CE 3.0 and later

What did you think of this topic?

Send us feedback

Built on Wednesday, May 07, 2003

Pocket PC Development Guide

# **DEL**

Indicates text that has been deleted from the document. The DEL element is an inline element and requires a closing tag.

| Attribute | Value | Description                                                                         |
|-----------|-------|-------------------------------------------------------------------------------------|
| CLASS     |       | Associates the element with a cascading style sheets style.                         |
| ID        |       | Uniquely identifies the element within a document.                                  |
| STYLE     |       | Provides the definition of the cascading style sheets styles used for this element. |

Pocket PC Platforms: Pocket PC 2003 and later

**OS Versions:** Windows CE 3.0 and later

What did you think of this topic?

Send us feedback

Built on Wednesday, May 07, 2003

Pocket PC Development Guide

# **DFN**

Indicates the defining instance of a term. The enclosed text is rendered in italics. The DFN element is an inline element and requires a closing tag.

| <b>Attribute</b><br>CLASS | Value | <b>Description</b> Associates the element with a cascading style sheets style.                                                          |
|---------------------------|-------|----------------------------------------------------------------------------------------------------|
| ID                        |       | Not supported for Pocket PC 2000 or Pocket PC 2002. Uniquely identifies the element within a document.                                  |
| STYLE                     |       | Not supported for Pocket PC 2000 or Pocket PC 2002. Provides the definition of the cascading style sheets styles used for this element. |
|                           |       | Not supported for Pocket PC 2000 or Pocket PC 2002.                                                                                     |

## **Applies To**

Pocket PC Platforms: Pocket PC 2000 and later

**OS Versions:** Windows CE 3.0 and later

What did you think of this topic? Send us feedback

Built on Wednesday, May 07, 2003

Pocket PC Development Guide

# **DIR**

Denotes a directory list. The DIR element is a block element and requires a closing tag.

## **Applies To**

Pocket PC Platforms: Pocket PC 2000 and later

**OS Versions:** Windows CE 3.0 and later

What did you think of this topic?

Send us feedback

Built on Wednesday, May 07, 2003

Pocket PC Development Guide

# **DIV**

Specifies a container or division in the document. The DIV element is a block element and requires a closing tag.

### **Attributes**

| Attribute<br>ALIGN | <b>Value</b><br>Left | <b>Description</b> Specifies the DIV alignment.                                                                                         |
|--------------------|----------------------|----------------------------------------------------------------------------------------------------|
|                    | Center               | Not supported on Pocket PC 2002.                                                                                                    |
| CLASS              | Right                | Associates the element with a cascading style sheets style.                                                                             |
| ID                 |                      | Not supported for Pocket PC 2000 or Pocket PC 2002. Uniquely identifies the element within a document.                                  |
| STYLE              |                      | Not supported for Pocket PC 2000 or Pocket PC 2002. Provides the definition of the cascading style sheets styles used for this element. |
|                    |                      | Not supported for Pocket PC 2000 or Pocket PC 2002.                                                                                     |

## **Applies To**

Pocket PC Platforms: Pocket PC 2000 and later

**OS Versions:** Windows CE 3.0 and later

What did you think of this topic?
Send us feedback
Built on Wednesday, May 07, 2003

Pocket PC Development Guide

# DL

Denotes a definition list. The DL element is a block element and requires a closing tag.

| Attribute | Value | Description                                                                                            |
|-----------|-------|----------------------------------------------------------------------------------------------------|
| CLASS     |       | Associates the element with a cascading style sheets style.                                            |
| ID        |       | Not supported for Pocket PC 2000 or Pocket PC 2002. Uniquely identifies the element within a document. |
|           |       | Not supported for Pocket PC 2000 or Pocket PC 2002.                                                    |

STYLE Provides the definition of the cascading style sheets styles

used for this element.

Not supported for Pocket PC 2000 or Pocket PC 2002.

## **Applies To**

Pocket PC Platforms: Pocket PC 2000 and later

**OS Versions:** Windows CE 3.0 and later

What did you think of this topic?

Send us feedback

Built on Wednesday, May 07, 2003

Pocket PC Development Guide

## DT

Denotes a definition term within a definition list (DL). The DT element is a block element and does not require a closing tag.

#### **Attributes**

| <b>Attribute</b><br>CLASS | Value | <b>Description</b> Associates the element with a cascading style sheets style.                                                          |
|---------------------------|-------|----------------------------------------------------------------------------------------------------|
| ID                        |       | Not supported for Pocket PC 2000 or Pocket PC 2002. Uniquely identifies the element within a document.                                  |
| STYLE                     |       | Not supported for Pocket PC 2000 or Pocket PC 2002. Provides the definition of the cascading style sheets styles used for this element. |
|                           |       | Not supported for Pocket PC 2000 or Pocket PC 2002.                                                                                     |

#### **Applies To**

Pocket PC Platforms: Pocket PC 2000 and later

**OS Versions:** Windows CE 3.0 and later

What did you think of this topic?

Send us feedback

Built on Wednesday, May 07, 2003

Pocket PC Development Guide

# **EM**

Emphasizes text by rendering it in italics. The EM element is an inline element and requires a closing tag.

| Attribute<br>CLASS | Value | <b>Description</b> Associates the element with a cascading style sheets style.                                                          |
|--------------------|-------|----------------------------------------------------------------------------------------------------|
| ID                 |       | Not supported for Pocket PC 2000 or Pocket PC 2002. Uniquely identifies the element within a document.                                  |
| STYLE              |       | Not supported for Pocket PC 2000 or Pocket PC 2002. Provides the definition of the cascading style sheets styles used for this element. |
|                    |       | Not supported for Pocket PC 2000 or Pocket PC 2002.                                                                                     |

Pocket PC Platforms: Pocket PC 2000 and later

**OS Versions:** Windows CE 3.0 and later

What did you think of this topic?

Send us feedback

Did No 17, 200

Built on Wednesday, May 07, 2003

Pocket PC Development Guide

# **FONT**

Specifies a new font, size, and color to be used for rendering the enclosed text. The FONT element requires a closing tag.

#### **Attributes**

| Attribute | Value       | Description                                                                                                    |
|-----------|-------------|----------------------------------------------------------------------------------------------------|
| COLOR     | Special     | Sets the color for rendered text.                                                                                                    |
|           |             | <b>Note</b> Font colors are disabled on grayscale devices; text is always rendered in black.                                                                                                    |
| FACE      | Special     | Specifies a comma-separated list of font names in which the text will be rendered.                                                                                                    |
| SIZE      | 17          | Specifies an integer font size.                                                                                                    |
|           | 3 (default) | It can also be a relative font size with a signed integer value, size="+1", or size="-2". This is mapped to an absolute font size by adding the current <a href="BASEFONT">BASEFONT</a> SIZE attribute. |

## **Applies To**

Pocket PC Platforms: Pocket PC 2000 and later

**OS Versions:** Windows CE 3.0 and later

What did you think of this topic?

Send us feedback

Built on Wednesday, May 07, 2003

Pocket PC Development Guide

# **FORM**

Specifies that the contained controls are part of a form. The FORM element is a block element and requires a closing tag.

### **Attributes**

| Attribute | Value   | Description                                                                                                    |
|-----------|---------|----------------------------------------------------------------------------------------------------|
| ACTION    | URL     | Specifies the URL FORM content being sent for processing.                                                                                                    |
| CLASS     |         | Associates the element with a cascading style sheets style.                                                                                                    |
|           |         | Not supported for Pocket PC 2000 or Pocket PC 2002.                                                                                                    |
| ENCTYPE   | MIME    | Always defaults to application/x-www-form-urlencoded because INPUT TYPE=FILE is not supported.                                                                                                    |
| ID        |         | Uniquely identifies the element within a document.                                                                                                    |
|           |         | Not supported for Pocket PC 2000 or Pocket PC 2002.                                                                                                    |
| METHOD    | Get     | Specifies how form data is sent to the server.                                                                                                    |
|           |         | Appends arguments to the action URL and opens it like an anchor.                                                                                                    |
|           |         | <b>Note</b> If the ACTION contains a question mark and a query string, when submitted, Pocket Internet Explorer sends the action URL (including its question mark and query string) along with the arguments. |
|           | Post    | Sends data through an HTTP Post transaction.                                                                                                    |
| NAME      | String  | Specifies the FORM name, so that script can refer to it.                                                                                                    |
| ONRESET   |         | An event that occurs when a form is reset.                                                                                                    |
| ONSUBMIT  |         | An event that occurs when a form is submitted.                                                                                                    |
| STYLE     |         | Provides the definition of the cascading style sheets styles used for this element.                                                                                                    |
|           |         | Not supported for Pocket PC 2000 or Pocket PC 2002.                                                                                                    |
| TARGET    | _blank  |                                                                                                    |
|           | _parent | Causes the immediate parent of the frame to navigate to the HREF.                                                                                                    |
|           | _top    | Causes Pocket Internet Explorer to navigate the topmost document to the HREF.                                                                                                    |

## **Applies To**

Pocket PC Platforms: Pocket PC 2000 and later

**OS Versions:** Windows CE 3.0 and later

What did you think of this topic? Send us feedback

Built on Wednesday, May 07, 2003

Pocket PC Development Guide

 $file://C:\Temp\-hh1E96.htm$ 

# **FRAME**

Specifies an individual frame within a FRAMESET. The FRAME element is a block element and does not require a closing tag.

#### **Attributes**

| Attribute    | Value          | Description                                                                                               |
|--------------|----------------|----------------------------------------------------------------------------------------------------|
| CLASS        |                | Associates the element with a cascading style sheets style.                                               |
|              |                | Not supported for Pocket PC 2000 or Pocket PC 2002.                                                       |
| ID           |                | Uniquely identifies the element within a document.                                                        |
|              |                | Not supported for Pocket PC 2000 or Pocket PC 2002.                                                       |
| MARGINHEIGHT | 1#             | Specifies the top and bottom margins of the contents for the frame.                                       |
|              | 6 (default)    |                                                                                                    |
| MARGINWIDTH  | 1#             | Specifies the left and right margins of the contents for the frame.                                       |
|              | 6 (default)    |                                                                                                    |
| NAME         | String         | Specifies the name of the frame.                                                                          |
| SCROLLING    | Auto (default) | Specifies whether or not the user can scroll the frame. The browser determines if scroll bars are needed. |
|              | Yes            | Frame can be scrolled.                                                                                    |
|              | No             | Frame cannot scroll.                                                                                      |
| SRC          | URL            | Specifies the URL to be loaded in the frame.                                                              |
| STYLE        |                | Provides the definition of the cascading style sheets styles used for this element.                       |
|              |                | Not supported for Pocket PC 2000 or Pocket PC 2002.                                                       |

## **Applies To**

Pocket PC Platforms: Pocket PC 2000 and later

**OS Versions:** Windows CE 3.0 and later

What did you think of this topic?

Send us feedback

Built on Wednesday, May 07, 2003

Pocket PC Development Guide

# **FRAMESET**

Specifies a frameset consisting of 1 or more frames. The FRAMESET element is a block element and requires a

file://C:\Temp\~hh1E96.htm

closing tag.

#### **Attributes**

| Attribute | Value  | Description                                                                                                    |
|-----------|--------|----------------------------------------------------------------------------------------------------|
| BORDER    | 0#     | Specifies the number of pixels to reserve as space between frames. If the value is less than 3, Pocket Internet Explorer uses the value of 3.                                                                                                    |
| CLASS     |        | Associates the element with a cascading style sheets style.                                                                                                    |
|           |        | Not supported for Pocket PC 2000 or Pocket PC 2002.                                                                                                    |
| COLS      | String | Consists of comma-separated values specifying a frame's width. Values are in pixels, a percentage of the available width, or width*. Width* is a relative value. After allocating space for pixel and percentage width sized frames, the remaining space is divided between relative-sized frames.     |
| ID        |        | Uniquely identifies the element within a document.                                                                                                    |
|           |        | Not supported for Pocket PC 2000 or Pocket PC 2002.                                                                                                    |
| ONLOAD    |        | An event that occurs when the frameset is loaded.                                                                                                    |
|           |        | Not supported for Pocket PC 2000.                                                                                                    |
| ONUNLOAD  |        | An event that occurs immediately before the frameset is unloaded.                                                                                                    |
|           |        | Not supported for Pocket PC 2000.                                                                                                    |
| ROWS      | String | Consists of comma-separated values specifying a frame's height. Values are in pixels, a percentage of the available width, or height*. Height* is a relative value. After allocating space for pixel and percentage height sized frames, the remaining space is divided between relative-sized frames. |

## **Applies To**

Pocket PC Platforms: Pocket PC 2000 and later

**OS Versions:** Windows CE 3.0 and later

What did you think of this topic?

Send us feedback

Built on Wednesday, May 07, 2003

Pocket PC Development Guide

# H1...H6

Renders text in heading style. Use H1 through H6 to specify different sizes and styles of headings. The Hn element is a block element and requires a closing tag.

| Attribute | Value | Description                  |
|-----------|-------|------------------------------|
| ALIGN     | Left  | Specifies heading alignment. |

Center

Right

CLASS Associates the element with a cascading style sheets style.

Not supported for Pocket PC 2000 or Pocket PC 2002.

ID Uniquely identifies the element within a document.

Not supported for Pocket PC 2000 or Pocket PC 2002.

STYLE Provides the definition of the cascading style sheets styles

used for this element.

Not supported for Pocket PC 2000 or Pocket PC 2002.

## **Applies To**

Pocket PC Platforms: Pocket PC 2000 and later

**OS Versions:** Windows CE 3.0 and later

What did you think of this topic?

Send us feedback

Built on Wednesday, May 07, 2003

Pocket PC Development Guide

## **HEAD**

Provides a random collection of information about the document. The HEAD element requires a closing tag.

#### **Applies To**

Pocket PC Platforms: Pocket PC 2000 and later

**OS Versions:** Windows CE 3.0 and later

What did you think of this topic?

Send us feedback

Built on Wednesday, May 07, 2003

Pocket PC Development Guide

# HR

Draws a horizontal rule. The HR element is a block element and does not require a closing tag.

| Attribute | Value            | Description                              |
|-----------|------------------|------------------------------------------|
| ALIGN     | Center (default) | Specifies the horizontal rule alignment. |
|           | Left             | Not supported for Pocket PC 2000.        |

Right

CLASS Associates the element with a cascading style sheets

style.

Not supported for Pocket PC 2000 or Pocket PC 2002.

ID Uniquely identifies the element within a document.

Not supported for Pocket PC 2000 or Pocket PC 2002.

NOSHADE Indicates that the horizontal rule is not drawn with 3

dimensional shading.

SIZE 0...# Specifies the horizontal rule height in pixels.

STYLE Provides the definition of the cascading style sheets

styles used for this element.

Not supported for Pocket PC 2000 or Pocket PC 2002.

WIDTH Special Specifies the horizontal rule width in pixels or a

percentage width of its container.

**Applies To** 

Pocket PC Platforms: Pocket PC 2000 and later

**OS Versions:** Windows CE 3.0 and later

What did you think of this topic?

Send us feedback

Built on Wednesday, May 07, 2003

Pocket PC Development Guide

# **HTML**

Identifies the document as containing HTML elements. The HTML element requires a closing tag.

**Applies To** 

Pocket PC Platforms: Pocket PC 2000 and later

**OS Versions:** Windows CE 3.0 and later

What did you think of this topic?

Send us feedback

Built on Wednesday, May 07, 2003

Pocket PC Development Guide

## I

Specifies that the enclosed text should be rendered in italics. The I element is an inline element and requires a closing tag.

| Attribute<br>CLASS | Value | <b>Description</b> Associates the element with a cascading style sheets style.                                                          |
|--------------------|-------|----------------------------------------------------------------------------------------------------|
| ID                 |       | Not supported for Pocket PC 2000 or Pocket PC 2002. Uniquely identifies the element within a document.                                  |
| STYLE              |       | Not supported for Pocket PC 2000 or Pocket PC 2002. Provides the definition of the cascading style sheets styles used for this element. |
|                    |       | Not supported for Pocket PC 2000 or Pocket PC 2002.                                                                                     |

Pocket PC Platforms: Pocket PC 2000 and later

**OS Versions:** Windows CE 3.0 and later

What did you think of this topic?

Send us feedback

Built on Wednesday, May 07, 2003

Pocket PC Development Guide

# **IMG**

Embeds an image in the document.

| Attribute     | Value  | Description                                                                                  |
|---------------|--------|----------------------------------------------------------------------------------------------|
| ALIGN         | Left   | Specifies text alignment following the IMG element reference relative to the screen graphic. |
|               | Right  | reference relative to the screen graphic.                                                    |
|               | 8      | Not supported for Pocket PC 2000.                                                            |
|               | Middle |                                                                                              |
| ALT           | String | Specifies a text alternative for the graphic.                                                |
| BORDER        | 0#     | Controls the border thickness around a hyperlink or standalone image in pixels.              |
|               |        | Not supported for Pocket PC 2000.                                                            |
| CLASS         |        | Associates the element with a cascading style sheets style.                                  |
|               |        | Not supported for Pocket PC 2000 or Pocket PC 2002.                                          |
| HEIGHT        | 0#     | Specifies image height in pixels or as a percentage of the parent object.                    |
| <b>HSPACE</b> | 0#     | Sets the horizontal margin for the image in pixels.                                          |
| ID            |        | Uniquely identifies the element within a document.                                           |
|               |        | Not supported for Pocket PC 2000 or Pocket PC 2002.                                          |
| ISMAP         |        | Specifies that the image is a server side image map.                                         |
| SRC           | URL    | Specifies the URL of the image to be displayed.                                              |

|        |     | Pocket Internet Explorer supports the following files: .JPEG, .JPG, .GIF, .PNG, and .XBM. |
|--------|-----|-------------------------------------------------------------------------------------------|
| STYLE  |     | Provides the definition of the cascading style sheets styles used for this element.       |
|        |     | Not supported for Pocket PC 2000 or Pocket PC 2002.                                       |
| USEMAP | URL | Specifies the URL of the client-side image map. For example, a bookmark like #map.        |
| VSPACE | 0#  | Sets the image's vertical margin in pixels.                                               |
| WIDTH  | 0#  | Specifies image width in pixels or as a percentage of the parent object.                  |

Pocket PC Platforms: Pocket PC 2000 and later

**OS Versions:** Windows CE 3.0 and later

What did you think of this topic?

<u>Send us feedback</u>

Built on Wednesday, May 07, 2003

Pocket PC Development Guide

# **INPUT TYPE=button**

Creates a button control. The INPUT TYPE=button element is an inline element and does not require a closing tag.

| Attribute | Value      | Description                                                                                                    |
|-----------|------------|----------------------------------------------------------------------------------------------------|
| ACCESSKEY | 7 09, #, * | A method of giving access or focus to an active HTML element by using a keypad number.                             |
| CLASS     |            | Not supported for Pocket PC 2000 or Pocket PC 2002.<br>Associates the element with a cascading style sheets style. |
|           |            | Not supported for Pocket PC 2000 or Pocket PC 2002.                                                                |
| DISABLED  |            | Disables the button so that it appears dimmed and does not respond to user input.                                  |
|           |            | Not supported for Pocket PC 2000 or Pocket PC 2002.                                                                |
| ID        |            | Uniquely identifies the element within a document.                                                                 |
| NAME      | String     | Not supported for Pocket PC 2000 or Pocket PC 2002.<br>Specifies the button control name.                          |
| ONBLUR    |            | An event that occurs when the button control loses focus by<br>the pointing device or by tabbing navigation.       |
|           |            | Not supported for Pocket PC 2000.                                                                                  |
| ONCLICK   |            | An event that occurs when the user chooses the button control.                                                     |

Not supported for Pocket PC 2000.

ONFOCUS An event that occurs when the button control receives focus

by a pointing device or by tabbing navigation.

Not supported for Pocket PC 2000.

STYLE Provides the definition of the cascading style sheets styles

used for this element.

Not supported for Pocket PC 2000 or Pocket PC 2002.

TABINDEX Sets the order in which elements are tabbed to.

Not supported for Pocket PC 2000 or Pocket PC 2002.

VALUE String Specifies the button control text value. This text is displayed

as the button's label.

Note Buttons wider than the device screen are visually

clipped.

#### **Applies To**

Pocket PC Platforms: Pocket PC 2000 and later

**OS Versions:** Windows CE 3.0 and later

What did you think of this topic?

Send us feedback

Built on Wednesday, May 07, 2003

Pocket PC Development Guide

# **INPUT TYPE=checkbox**

Creates a check box control. The INPUT TYPE=checkbox element is an inline element and does not require a closing tag.

| Attribute | Value      | Description                                                                            |
|-----------|------------|----------------------------------------------------------------------------------------|
| ACCESSKEY | 7 09, #, * | A method of giving access or focus to an active HTML element by using a keypad number. |
|           |            | Not supported for Pocket PC 2000 or Pocket PC 2002.                                    |
| CHECKED   |            | Specifies selection of the check box control.                                          |
| CLASS     |            | Associates the element with a cascading style sheets style.                            |
|           |            | Not supported for Pocket PC 2000 or Pocket PC 2002.                                    |
| DISABLED  |            | Disables the check box so that it appears dimmed and does not respond to user input.   |
|           |            | Not supported for Pocket PC 2000 or Pocket PC 2002.                                    |
| ID        |            | Uniquely identifies the element within a document.                                     |
|           |            | Not supported for Pocket PC 2000 or Pocket PC 2002.                                    |
|           |            |                                                                                        |

**NAME** Specifies the check box control name, which is submitted String along with the check box control value, when it is selected. **ONBLUR** An event that occurs when the checkbox element loses focus by the pointing device or by tabbing navigation. Not supported for Pocket PC 2000. **ONCLICK** An event that occurs when the user chooses the check box Not supported for Pocket PC 2000. **ONFOCUS** An event that occurs when the check box control receives focus by a pointing device or by tabbing navigation. Not supported for Pocket PC 2000. Provides the definition of the cascading style sheets styles **STYLE** used for this element. Not supported for Pocket PC 2000 or Pocket PC 2002. Specifies the check box control value, which is submitted **VALUE** String along with the check box control name, when it is selected.

## **Applies To**

Pocket PC Platforms: Pocket PC 2000 and later

**OS Versions:** Windows CE 3.0 and later

What did you think of this topic? Send us feedback

Built on Wednesday, May 07, 2003

Pocket PC Development Guide

# **INPUT TYPE=hidden**

Transmits information about the client/server interaction. This control is not rendered, but sends the name or value pair as defined by the following attributes. The INPUT TYPE=hidden element does not require a closing tag.

| <b>Attribute</b><br>CLASS | Value  | <b>Description</b> Associates the element with a cascading style sheets style.                                      |
|---------------------------|--------|----------------------------------------------------------------------------------------------------|
| ID                        |        | Not supported for Pocket PC 2000 or Pocket PC 2002. Uniquely identifies the element within a document.              |
|                           |        | Not supported for Pocket PC 2000 or Pocket PC 2002.                                                                 |
| NAME                      | String | Specifies the hidden control name, which is submitted along with the hidden control value, during forms submission. |
| STYLE                     |        | Provides the definition of the cascading style sheets styles used for this element.                                 |
|                           |        | Not supported for Pocket PC 2000 or Pocket PC 2002.                                                                 |

**VALUE** String Specifies the hidden control value, which is submitted along

with the hidden control name, during forms submission.

## **Applies To**

Pocket PC Platforms: Pocket PC 2000 and later

**OS Versions:** Windows CE 3.0 and later

What did you think of this topic?

Send us feedback

Built on Wednesday, May 07, 2003

Pocket PC Development Guide

# **INPUT TYPE=image**

Creates an image control that, when clicked, causes the form to be submitted immediately.

The click coordinates are measured from the upper-left of the image. They are submitted with the form as two name or value pairs. The x or y-coordinate is submitted under the name of the control with the x or y appended.

| Attribute | Value     | Description                                                                                 |
|-----------|-----------|---------------------------------------------------------------------------------------------|
| ALIGN     | Left      | Specifies text alignment following the IMG reference relative to the graphic on the screen. |
|           | Right     |                                                                                             |
|           | 3 61 1 11 | Not supported for Pocket PC 2000.                                                           |
|           | Middle    |                                                                                             |
| HEIGHT    | 0#        | Specifies the image height in pixels or as a percentage of the parent object.               |
| NAME      | String    | Specifies the image control name.                                                           |
| ONCLICK   |           | An event that occurs when the user chooses the image control.                               |
|           |           | Not supported for Pocket PC 2000.                                                           |
| SRC       | URL       | Specifies the image URL to be loaded by the image control.                                  |
| TABINDEX  |           | Sets the order in which elements are tabbed to.                                             |
|           |           | Not supported for Pocket PC 2000 or Pocket PC 2002.                                         |
| VALIGN    | Тор       | Specifies text alignment following the IMG reference relative to the graphic on the screen. |
|           | Bottom    | to the graphic on the sereen.                                                               |
|           | Dottom    | Not supported for Pocket PC 2000.                                                           |
|           | Middle    | 11                                                                                          |
| WIDTH     | 0#        | Specifies the width of the image in pixels or as a percentage of the parent object.         |
|           |           |                                                                                             |

#### **Applies To**

Pocket PC Platforms: Pocket PC 2000 and later

**OS Versions:** Windows CE 3.0 and later

What did you think of this topic?

file://C:\Temp\~hh1E96.htm

Value

Send us feedback

Built on Wednesday, May 07, 2003

Pocket PC Development Guide

# INPUT TYPE=password

**Description** 

Creates a single-line text entry control, similar to the text control, except that text is not displayed as the user enters it. The INPUT TYPE=password element is an inline element and does not require a closing tag.

#### **Attributes**

| ACCESSKEY    | 09, #, * | A method of giving access or focus to an active HTML element by using a keypad number.                                                                                                    |
|--------------|----------|----------------------------------------------------------------------------------------------------|
| CLASS        |          | Not supported for Pocket PC 2000 or Pocket PC 2002.<br>Associates the element with a cascading style sheets style.                                                                                               |
| DISABLED     |          | Not supported for Pocket PC 2000 or Pocket PC 2002. Disables the element so that it appears dimmed and does not respond to user input.                                                                           |
| ID           |          | Not supported for Pocket PC 2000 or Pocket PC 2002. Uniquely identifies the element within a document.                                                                                                    |
|              |          | Not supported for Pocket PC 2000 or Pocket PC 2002.                                                                                                    |
| MAXLENGTH 0# |          | Specifies the maximum number of characters a user can enter into the control.                                                                                                    |
| NAME         | String   | Specifies the text entry control name, which is submitted along with the text entry control value, during forms submission.                                                                                      |
| ONBLUR       |          | An event that occurs when the text entry control loses focus<br>by the pointing device or by tabbing navigation.                                                                                                 |
|              |          | Not supported for Pocket PC 2000.                                                                                                    |
| ONCHANGE     |          | An event that occurs when the text entry control loses input focus and its value has been modified since gaining focus.                                                                                          |
|              |          | Not supported for Pocket PC 2000.                                                                                                    |
| ONFOCUS      |          | An event that occurs when the text entry control receives focus by the pointing device or by tabbing navigation.                                                                                                 |
|              |          | Not supported for Pocket PC 2000.                                                                                                    |
| SIZE         | 0#       | Specifies the approximate size of the text entry control, in characters.                                                                                                    |
| STYLE        |          | <b>Note</b> If a control becomes too wide for the device screen, it will be limited to slightly less than the screen width.  Provides the definition of the cascading style sheets styles used for this element. |
|              |          | Not supported for Pocket PC 2000 or Pocket PC 2002.                                                                                                    |

TABINDEX Sets the order in which elements are tabbed to.

Not supported for Pocket PC 2000 or Pocket PC 2002.

VALUE String Specifies the initial value for the text entry control, which is

submitted along with the entry control name, during forms

submission.

#### **Applies To**

Pocket PC Platforms: Pocket PC 2000 and later

**OS Versions:** Windows CE 3.0 and later

What did you think of this topic?

Send us feedback

Built on Wednesday, May 07, 2003

Pocket PC Development Guide

# **INPUT TYPE=radio**

Creates a radio button control. The INPUT TYPE=radio element is an inline element and does not require a closing tag.

Use a radio button control to limit a user's selection to a single value within a set of values. To do this, you must group each button in a set of radio buttons by assigning each button the same name. When a user submits a form, a selected radio button only generates a name or value pair in the form data if the button has a value.

**Note** If a radio button is in a group and the button has no value, the button name is submitted without a value.

| Attribute | Value    | Description                                                                                                 |
|-----------|----------|----------------------------------------------------------------------------------------------------|
| ACCESSKEY | 09, #, * | A method of giving access or focus to an active HTML element by using a keypad number.                      |
|           |          | Not supported for Pocket PC 2000 or Pocket PC 2002.                                                         |
| CHECKED   |          | Specifies selection of the radio control.                                                                   |
| CLASS     |          | Associates the element with a cascading style sheets style.                                                 |
|           |          | Not supported for Pocket PC 2000 or Pocket PC 2002.                                                         |
| DISABLED  |          | Disables the element so that it appears dimmed and does not respond to user input.                          |
|           |          | Not supported for Pocket PC 2000 or Pocket PC 2002.                                                         |
| ID        |          | Uniquely identifies the element within a document.                                                          |
|           |          | Not supported for Pocket PC 2000 or Pocket PC 2002.                                                         |
| NAME      | String   | Specifies the radio control name.                                                                           |
| ONBLUR    |          | An event that occurs when the radio control loses focus by<br>the pointing device or by tabbing navigation. |
|           |          | Not supported for Pocket PC 2000.                                                                           |
| ONCLICK   |          | An event that occurs when the user chooses the radio                                                        |

control.

Not supported for Pocket PC 2000.

ONFOCUS An event that occurs when the radio control receives focus

by a pointing device or by tabbing navigation.

Not supported for Pocket PC 2000.

STYLE Provides the definition of the cascading style sheets styles

used for this element.

Not supported for Pocket PC 2000 or Pocket PC 2002.

TABINDEX Sets the order in which elements are tabbed to.

Not supported for Pocket PC 2000 or Pocket PC 2002.

VALUE String Specifies the radio control value.

#### **Applies To**

Pocket PC Platforms: Pocket PC 2000 and later

**OS Versions:** Windows CE 3.0 and later

What did you think of this topic?

Send us feedback

Built on Wednesday, May 07, 2003

Pocket PC Development Guide

# **INPUT TYPE=reset**

Creates a button that, when clicked, resets the form's controls to their initial values. The INPUT TYPE=reset element is an inline element and does not require a closing tag.

| Attribute<br>ACCESSKEY | <b>Value</b> 7 09, #, * | <b>Description</b> A method of giving access or focus to an active HTML element by using a keypad number.                                                                                             |
|------------------------|-------------------------|----------------------------------------------------------------------------------------------------|
| CLASS                  |                         | Not supported for Pocket PC 2000 or Pocket PC 2002. Associates the element with a cascading style sheets style.                                                                                       |
| DISABLED               |                         | Not supported for Pocket PC 2000 or Pocket PC 2002. Disables the element so that it appears dimmed and does not respond to user input.                                                                |
| ID                     |                         | Not supported for Pocket PC 2000 or Pocket PC 2002. Uniquely identifies the element within a document.                                                                                                |
| NAME<br>ONBLUR         | String                  | Not supported for Pocket PC 2000 or Pocket PC 2002.<br>Specifies the reset control name.<br>An event that occurs when the reset control loses focus by using a pointing device or tabbing navigation. |

Not supported for Pocket PC 2000.

ONCLICK An event that occurs when the user chooses the reset

control.

Not supported for Pocket PC 2000.

ONFOCUS An event that occurs when the reset control receives focus

by a pointing device or by tabbing navigation.

Not supported for Pocket PC 2000.

STYLE Provides the definition of the cascading style sheets styles

used for this element.

Not supported for Pocket PC 2000 or Pocket PC 2002.

TABINDEX Sets the order in which elements are tabbed to.

Not supported for Pocket PC 2000 or Pocket PC 2002.

VALUE String Specifies the reset control value. It is displayed as the

control label.

#### **Applies To**

Pocket PC Platforms: Pocket PC 2000 and later

**OS Versions:** Windows CE 3.0 and later

What did you think of this topic?

Send us feedback

Built on Wednesday, May 07, 2003

Pocket PC Development Guide

## **INPUT TYPE=submit**

Creates a button control that, when clicked, submits the form. The INPUT TYPE=submit element is an inline element and does not require a closing tag.

| Attribute | Value    | Description                                                                            |
|-----------|----------|----------------------------------------------------------------------------------------|
| ACCESSKEY | 09, #, * | A method of giving access or focus to an active HTML element by using a keypad number. |
|           |          | Not supported for Pocket PC 2000 or Pocket PC 2002.                                    |
| CLASS     |          | Associates the element with a cascading style sheets style.                            |
|           |          | Not supported for Pocket PC 2000 or Pocket PC 2002.                                    |
| DISABLED  |          | Disables the element so that it appears dimmed and does not respond to user input.     |
|           |          | Not supported for Pocket PC 2000 or Pocket PC 2002.                                    |
| ID        |          | Uniquely identifies the element within a document.                                     |
|           |          | Not supported for Pocket PC 2000 or Pocket PC 2002.                                    |

NAME String Specifies the submit control name.

ONBLUR An event that occurs when the submit control loses focus by

the pointing device or by tabbing navigation.

Not supported for Pocket PC 2000.

ONCLICK An event that occurs when the user chooses the submit

control.

Not supported for Pocket PC 2000.

ONFOCUS An event that occurs when the submit control receives focus

by a pointing device or by tabbing navigation.

Not supported for Pocket PC 2000.

STYLE Provides the definition of the cascading style sheets styles

used for this element.

Not supported for Pocket PC 2000 or Pocket PC 2002.

TABINDEX Sets the order in which elements are tabbed to.

Not supported for Pocket PC 2000 or Pocket PC 2002.

VALUE String Specifies the submit control value.

If the submit control has a name and a value, and the control is selected, then the name or value pair is submitted to the

server.

#### **Applies To**

Pocket PC Platforms: Pocket PC 2000 and later

**OS Versions:** Windows CE 3.0 and later

What did you think of this topic?

Send us feedback

Built on Wednesday, May 07, 2003

Pocket PC Development Guide

## INPUT TYPE=text

Creates a single-line text entry control. The INPUT TYPE=text element is an inline element and does not require a closing tag.

**Note** If INPUT is used without a TYPE attribute or with an invalid TYPE, it is recognized as INPUT TYPE=text by Pocket Internet Explorer.

| Attribute | Value    | Description                                                                            |
|-----------|----------|----------------------------------------------------------------------------------------|
| ACCESSKEY | 09, #, * | A method of giving access or focus to an active HTML element by using a keypad number. |
|           |          | Not supported for Pocket PC 2000 or Pocket PC 2002.                                    |
| CLASS     |          | Associates the element with a cascading style sheets style.                            |

Not supported for Pocket PC 2000 or Pocket PC 2002.

DISABLED Disables the element so that it appears dimmed and does not

respond to user input.

Not supported for Pocket PC 2000 or Pocket PC 2002.

ID Uniquely identifies the element within a document.

Not supported for Pocket PC 2000 or Pocket PC 2002.

MAXLENGTH 0...# Specifies the text entry control maximum length, in

characters.

NAME String Specifies the text entry control name.

ONBLUR An event that occurs when the text entry control loses focus

by the pointing device or by tabbing navigation.

Not supported for Pocket PC 2000.

ONCHANGE An event that occurs when the text entry control loses the

input focus and its value has been modified since gaining

focus.

Not supported for Pocket PC 2000.

ONFOCUS An event that occurs when the text entry control receives

focus by a pointing device or by tabbing navigation.

Not supported for Pocket PC 2000.

SIZE 0...# Specifies the text entry control size, in characters.

STYLE Provides the definition of the cascading style sheets styles

used for this element.

Not supported for Pocket PC 2000 or Pocket PC 2002.

TABINDEX Sets the order in which elements are tabbed to.

Not supported for Pocket PC 2000 or Pocket PC 2002.

VALUE String Specifies the initial value for the text entry control.

If the control has a name and a value (either set by attribute, script or user input), on forms submission, the name or value

pair is submitted to the server.

**Applies To** 

Pocket PC Platforms: Pocket PC 2000 and later

**OS Versions:** Windows CE 3.0 and later

What did you think of this topic?

Send us feedback

Built on Wednesday, May 07, 2003

Pocket PC Development Guide

## **INS**

Specifies text that has been inserted into the document. The INS element is an inline element and requires a

closing tag.

#### **Attributes**

| Attribute | Value | Description                                                  |
|-----------|-------|--------------------------------------------------------------|
| CLASS     |       | Associates the element with a cascading style sheets style.  |
| ID        |       | Uniquely identifies the element within a document.           |
| STYLE     |       | Provides the definition of the cascading style sheets styles |
|           |       | used for this element.                                       |

### **Applies To**

Pocket PC Platforms: Pocket PC 2003 and later

**OS Versions:** Windows CE 3.0 and later

What did you think of this topic? Send us feedback Built on Wednesday, May 07, 2003

Pocket PC Development Guide

## **KBD**

Renders enclosed text in a fixed-width font. The KBD element is an inline element and requires a closing tag.

| Attribute<br>CLASS | Value | <b>Description</b> Associates the element with a cascading style sheets style.                                                          |
|--------------------|-------|----------------------------------------------------------------------------------------------------|
| ID                 |       | Not supported for Pocket PC 2000 or Pocket PC 2002. Uniquely identifies the element within a document.                                  |
| STYLE              |       | Not supported for Pocket PC 2000 or Pocket PC 2002. Provides the definition of the cascading style sheets styles used for this element. |
|                    |       | Not supported for Pocket PC 2000 or Pocket PC 2002.                                                                                     |

### **Applies To**

Pocket PC Platforms: Pocket PC 2000 and later

**OS Versions:** Windows CE 3.0 and later

What did you think of this topic?

Send us feedback

Built on Wednesday, May 07, 2003

Pocket PC Development Guide

## **LABEL**

Specifies a label for another element on the page. The LABEL element is an inline element and requires a closing tag. LABEL elements cannot be nested.

| Attribute | Value | Description                                                                         |
|-----------|-------|-------------------------------------------------------------------------------------|
| CLASS     |       | Associates the element with a cascading style sheets style.                         |
| FOR       |       | Sets or retrieves the object to which the given label object is assigned.           |
| ID        |       | Uniquely identifies the element within a document.                                  |
| STYLE     |       | Provides the definition of the cascading style sheets styles used for this element. |

#### **Applies To**

Pocket PC Platforms: Pocket PC 2003 and later

**OS Versions:** Windows CE 3.0 and later

What did you think of this topic?

Send us feedback

Built on Wednesday, May 07, 2003

Pocket PC Development Guide

## **LEGEND**

Inserts a caption into the box drawn by the **fieldset** object. The LEGEND element is a block element and requires a closing tag.

| Attribute | Value | Description                                                  |
|-----------|-------|--------------------------------------------------------------|
| CLASS     |       | Associates the element with a cascading style sheets style.  |
| ID        |       | Uniquely identifies the element within a document.           |
| STYLE     |       | Provides the definition of the cascading style sheets styles |
|           |       | used for this element.                                       |

### **Applies To**

Pocket PC Platforms: Pocket PC 2003 and later

**OS Versions:** Windows CE 3.0 and later

What did you think of this topic? Send us feedback

Built on Wednesday, May 07, 2003

Pocket PC Development Guide

## LI

Denotes one item in a list. The LI element is an inline element and does not require a closing tag.

| Attribute<br>CLASS | Value  | <b>Description</b> Associates the element with a cascading style sheets style.                                                             |
|--------------------|--------|----------------------------------------------------------------------------------------------------|
| ID                 |        | Not supported for Pocket PC 2000 or Pocket PC 2002. Uniquely identifies the element within a document.                                     |
| STYLE              |        | Not supported for Pocket PC 2000 or Pocket PC 2002.<br>Provides the definition of the cascading style sheets styles used for this element. |
|                    |        | Not supported for Pocket PC 2000 or Pocket PC 2002.                                                                                        |
| TYPE               | Disc   | Specifies bullet styles in a list.                                                                                                    |
|                    | Circle |                                                                                                    |
|                    | Square |                                                                                                    |
|                    | A      |                                                                                                    |
|                    | a      |                                                                                                    |
|                    | 1      |                                                                                                    |
|                    | I      |                                                                                                    |
|                    | i      |                                                                                                    |
| VALUE              |        | Sets the current list item location count.                                                                                                 |
|                    |        | For example, setting a <li value="30"> would result in the list items 30, 31, 32, and so on.</li>                                          |

### **Applies To**

Pocket PC Platforms: Pocket PC 2000 and later

**OS Versions:** Windows CE 3.0 and later

What did you think of this topic? Send us feedback

Built on Wednesday, May 07, 2003

Pocket PC Development Guide

# LINK

Enables the current document to establish links to external documents. The LINK element is not rendered and does not require a closing tag.

| Attribute | Value | Description                                                   |
|-----------|-------|---------------------------------------------------------------|
| CLASS     |       | Associates the element with a cascading style sheets style.   |
| HREF      |       | Sets or retrieves the destination URL or anchor point.        |
| MEDIA     |       | Sets or retrieves the media type to which the cascading style |

sheets belongs.

All Default. Applies to all devices.

handheld Output is intended for handheld devices. screen Output is intended for computer screens.

REL Sets or retrieves the relationship between the object and the

destination of the link.

STYLE Provides the definition of the cascading style sheets styles

used for this element.

### **Applies To**

Pocket PC Platforms: Pocket PC 2003 and later

**OS Versions:** Windows CE 3.0 and later

What did you think of this topic?

Send us feedback

Built on Wednesday, May 07, 2003

Pocket PC Development Guide

## **LISTING**

Renders text in a fixed-width font. The LISTING element is a block element and requires a closing tag.

#### **Applies To**

Pocket PC Platforms: Pocket PC 2003 and later

**OS Versions:** Windows CE 3.0 and later

What did you think of this topic?

Send us feedback

Built on Wednesday, May 07, 2003

Pocket PC Development Guide

## **MAP**

Defines a client-side image map that contains one or more AREA elements specifying hot zones on the associated image and binding those zones to URLs. The MAP element requires a closing tag.

#### **Attributes**

| Auribute | vaiue  | Description                                                                               |
|----------|--------|-------------------------------------------------------------------------------------------|
| NAME     | String | Specifies the image map name associating a map with an image.                             |
|          |        | For example, a MAP with the name SystemMap, would need to have an IMG USEMAP="#SystemMap" |

#### **Applies To**

Pocket PC Platforms: Pocket PC 2000 and later

**OS Versions:** Windows CE 3.0 and later

What did you think of this topic?

Send us feedback

Built on Wednesday, May 07, 2003

Pocket PC Development Guide

# **MENU**

Creates an unordered list of items consisting of LI elements.

### **Applies To**

Pocket PC Platforms: Pocket PC 2000 and later

**OS Versions:** Windows CE 3.0 and later

What did you think of this topic?

Send us feedback

Built on Wednesday, May 07, 2003

Pocket PC Development Guide

## **META**

Conveys hidden information to the server and the client. The META element does not require a closing tag.

#### **Attributes**

| Attribute<br>CONTENT | <b>Value</b><br>String | <b>Description</b> Specifies the content to be associated with HTTP-EQUIV. Pocket Internet Explorer looks at the values for the Refresh and URL formats. |
|----------------------|------------------------|----------------------------------------------------------------------------------------------------|
|                      |                        | Refresh specifies the number of seconds before the document is refreshed. URL is optional and contains the URL of the document to be loaded on refresh.  |
|                      |                        | Example:                                                                                                    |
|                      |                        | <meta content="2" http-equiv="REFRESH"/> causes the document to be refreshed every two seconds.                                                          |
| HTTP-<br>EQUIV       | String                 | Specifies information used to bind the META tag's CONTENT to an HTTP response header.                                                                    |

#### **Applies To**

Pocket PC Platforms: Pocket PC 2000 and later

**OS Versions:** Windows CE 3.0 and later

What did you think of this topic? Send us feedback Built on Wednesday, May 07, 2003

Pocket PC Development Guide

## **NOFRAMES**

Contains the HTML for browsers that do not support frames. The NOFRAMES element is a block element and requires a closing tag.

#### **Attributes**

| Attribute | Value | Description                                                  |
|-----------|-------|--------------------------------------------------------------|
| CLASS     |       | Associates the element with a cascading style sheets style.  |
| ID        |       | Uniquely identifies the element within a document.           |
| STYLE     |       | Provides the definition of the cascading style sheets styles |
|           |       | used for this element.                                       |

### **Applies To**

Pocket PC Platforms: Pocket PC 2003 and later

**OS Versions:** Windows CE 3.0 and later

What did you think of this topic?

<u>Send us feedback</u>

Built on Wednesday, May 07, 2003

Pocket PC Development Guide

## **NOSCRIPT**

Contains the HTML for browsers that do not support scripts. The NOSCRIPTS element is a block element and requires a closing tag.

#### **Attributes**

| Attribute | Value | Description                                                                         |
|-----------|-------|-------------------------------------------------------------------------------------|
| CLASS     |       | Associates the element with a cascading style sheets style.                         |
|           |       | Not supported for Pocket PC 2000 or Pocket PC 2002.                                 |
| ID        |       | Uniquely identifies the element within a document.                                  |
| STYLE     |       | Provides the definition of the cascading style sheets styles used for this element. |

#### **Applies To**

Pocket PC Platforms: Pocket PC 2003 and later

**OS Versions:** Windows CE 3.0 and later

What did you think of this topic? Send us feedback Built on Wednesday, May 07, 2003

Value

Pocket PC Development Guide

# **OBJECT**

Inserts an ActiveX® control onto the page. The OBJECT element is a block element and requires a closing tag.

**Note** Pocket Internet Explorer cannot download controls. You are limited to using the pre-installed controls for the device.

#### **Attributes**

**Attribute** 

|                    |          | v alue   | A method of civing access on forces to an active HTMI                                                                                                    |
|--------------------|----------|----------|----------------------------------------------------------------------------------------------------|
| ACCESSKEY 09, #, * |          | U9, #, * | A method of giving access or focus to an active HTML element by using a keypad number.                                                                            |
|                    |          |          | Not supported for Pocket PC 2000 or Pocket PC 2002.                                                                                                    |
|                    | ALIGN    | Тор      | Specifies ActiveX control alignment.                                                                                                    |
|                    |          | Center   |                                                                                                    |
|                    |          | Middle   |                                                                                                    |
|                    |          | Bottom   |                                                                                                    |
|                    | CLASSID  | URL      | Specifies the control class identifier. The format is "clsid:XXXXXXXXXXXXXXXXXXXXXXXXXXXXXXXXXXXX                                                                 |
|                    | HEIGHT   | 0#       | Specifies the ActiveX control height in pixels                                                                                                    |
|                    | HSPACE   | 0#       | Sets the ActiveX control horizontal margin in pixels.                                                                                                    |
|                    | ID       | String   | Specifies the string identifying the object. Can be used so that the OBJECT can be referenced from script. This attribute is mandatory for the control to render. |
|                    | NAME     |          | Sets or retrieves the name of the object.                                                                                                    |
|                    |          |          | Not supported for Pocket PC 2000 or Pocket PC 2002.                                                                                                    |
|                    | STYLE    |          | Provides the definition of the cascading style sheets styles used for this element.                                                                               |
|                    |          |          | Not supported for Pocket PC 2000 or Pocket PC 2002.                                                                                                    |
|                    | TABINDEX |          | Sets the order in which elements are tabbed to.                                                                                                    |
|                    |          |          | Not supported for Pocket PC 2000 or Pocket PC 2002.                                                                                                    |
|                    | VSPACE   | 0#       | Sets the ActiveX control vertical margin in pixels.                                                                                                    |
|                    | WIDTH    | 0#       | Specifies the ActiveX control width in pixels                                                                                                    |
|                    |          |          |                                                                                                    |

**Description** 

#### **Applies To**

Pocket PC Platforms: Pocket PC 2000 and later

**OS Versions:** Windows CE 3.0 and later

 $file://C:\Temp\-hh1E96.htm$ 

What did you think of this topic? Send us feedback Built on Wednesday, May 07, 2003

Pocket PC Development Guide

## OL

Creates an ordered list consisting of LI elements.

#### **Attributes**

| Value | Description                                                                         |
|-------|-------------------------------------------------------------------------------------|
|       | Associates the element with a cascading style sheets style.                         |
|       | Not supported for Pocket PC 2000 or Pocket PC 2002.                                 |
|       | Uniquely identifies the element within a document.                                  |
|       | Not supported for Pocket PC 2000 or Pocket PC 2002.                                 |
|       | Provides the definition of the cascading style sheets styles used for this element. |
|       | Not supported for Pocket PC 2000 or Pocket PC 2002.                                 |
|       | Specifies ordered list starting number.                                             |
| a     | Results in list items a, b, c, and so on.                                           |
| A     | Results in list items A, B, C, and so on.                                           |
| 1     | Results in list items 1, 2, 3, and so on.                                           |
| i     | Results in list items i, ii, iii, and so on.                                        |
| I     | Results in list items I, II, III, and so on.                                        |
|       | a<br>A<br>1                                                                         |

#### **Applies To**

Pocket PC Platforms: Pocket PC 2000 and later

**OS Versions:** Windows CE 3.0 and later

What did you think of this topic?

Send us feedback

Built on Wednesday, May 07, 2003

Pocket PC Development Guide

# **OPTGROUP**

Allows authors to group choices logically. The OPTGROUP element is a block element and requires a closing tag.

#### **Attributes**

**Attribute Value Description** 

file://C:\Temp\~hh1E96.htm

CLASS Associates the element with a cascading style sheets style.

ID Uniquely identifies the element within a document.

STYLE Provides the definition of the cascading style sheets styles used for

this element.

### **Applies To**

Pocket PC Platforms: Pocket PC 2003 and later

**OS Versions:** Windows CE 3.0 and later

What did you think of this topic?

Send us feedback

Built on Wednesday, May 07, 2003

Pocket PC Development Guide

## **OPTION**

Denotes one choice in a SELECT element. The OPTION element does not require a closing tag.

#### **Attributes**

| <b>Attribute</b><br>CLASS | Value  | <b>Description</b> Associates the element with a cascading style sheets style.                                                                                               |
|---------------------------|--------|----------------------------------------------------------------------------------------------------|
| ID                        |        | Not supported for Pocket PC 2000 or Pocket PC 2002. Uniquely identifies the element within a document.                                                                       |
| SELECTED<br>STYLE         |        | Not supported for Pocket PC 2000 or Pocket PC 2002.<br>Specifies the selected option.<br>Provides the definition of the cascading style sheets styles used for this element. |
| VALUE                     | String | Not supported for Pocket PC 2000 or Pocket PC 2002. Specifies the option value. This value is submitted if the option is selected.                                           |

### **Applies To**

Pocket PC Platforms: Pocket PC 2000 and later

**OS Versions:** Windows CE 3.0 and later

What did you think of this topic?

Send us feedback

Built on Wednesday, May 07, 2003

Pocket PC Development Guide

### P

Denotes a paragraph. The P element is a block element and does not require a closing tag.

#### **Attributes**

| Attribute | Value  | Description                                                                                                    |
|-----------|--------|----------------------------------------------------------------------------------------------------|
| ALIGN     | Left   | Specifies paragraph alignment.                                                                                                    |
|           | Center |                                                                                                    |
|           | Right  |                                                                                                    |
| CLASS     |        | Associates the element with a cascading style sheets style.                                                                             |
| ID        |        | Not supported for Pocket PC 2000 or Pocket PC 2002. Uniquely identifies the element within a document.                                  |
| STYLE     |        | Not supported for Pocket PC 2000 or Pocket PC 2002. Provides the definition of the cascading style sheets styles used for this element. |
|           |        | Not supported for Pocket PC 2000 or Pocket PC 2002.                                                                                     |

### **Applies To**

Pocket PC Platforms: Pocket PC 2000 and later

**OS Versions:** Windows CE 3.0 and later

What did you think of this topic?

Send us feedback

Built on Wednesday, May 07, 2003

Pocket PC Development Guide

## **PARAM**

Sets the property value for a given OBJECT. This tag must be inside the associated OBJECT tag. The PARAM element does not require a closing tag.

#### **Attributes**

| Attribute | Value  | Description                                                |
|-----------|--------|------------------------------------------------------------|
| ID        |        | Uniquely identifies the element within a document.         |
|           |        | Not supported for Pocket PC 2000 or Pocket PC 2002.        |
| NAME      | String | Specifies the name of the parameter passed to the OBJECT.  |
| VALUE     | String | Specifies the value of the parameter passed to the OBJECT. |

#### **Applies To**

Pocket PC Platforms: Pocket PC 2000 and later

**OS Versions:** Windows CE 3.0 and later

What did you think of this topic?

file://C:\Temp\~hh1E96.htm

Send us feedback

Built on Wednesday, May 07, 2003

Pocket PC Development Guide

## **PRE**

Denotes preformatted text and renders it in a fixed pitch font. Spaces and carriage returns within the PRE tag are preserved. The PRE element is a block element and requires a closing tag.

| <b>Attribute</b><br>CLASS | Value | <b>Description</b> Associates the element with a cascading style sheets style.                                                          |
|---------------------------|-------|----------------------------------------------------------------------------------------------------|
| ID                        |       | Not supported for Pocket PC 2000 or Pocket PC 2002. Uniquely identifies the element within a document.                                  |
| STYLE                     |       | Not supported for Pocket PC 2000 or Pocket PC 2002. Provides the definition of the cascading style sheets styles used for this element. |
|                           |       | Not supported for Pocket PC 2000 or Pocket PC 2002.                                                                                     |

#### **Applies To**

Pocket PC Platforms: Pocket PC 2000 and later

**OS Versions:** Windows CE 3.0 and later

What did you think of this topic?

Send us feedback

Built on Wednesday, May 07, 2003

Pocket PC Development Guide

# Q

Sets apart a quotation in text. The Q element is an inline element and requires a closing tag.

#### **Attributes**

| Attribute | Value | Description                                                  |
|-----------|-------|--------------------------------------------------------------|
| CLASS     |       | Associates the element with a cascading style sheets style.  |
| ID        |       | Uniquely identifies the element within a document.           |
| STYLE     |       | Provides the definition of the cascading style sheets styles |
|           |       | used for this element.                                       |

#### **Applies To**

Pocket PC Platforms: Pocket PC 2003 and later

**OS Versions:** Windows CE 3.0 and later

What did you think of this topic? Send us feedback

Built on Wednesday, May 07, 2003

Pocket PC Development Guide

# S

Renders text in strikethrough type. The S element is an inline element and requires a closing tag.

| Attribute<br>CLASS | Value | <b>Description</b> Associates the element with a cascading style sheets style.                                                          |
|--------------------|-------|----------------------------------------------------------------------------------------------------|
| ID                 |       | Not supported for Pocket PC 2000 or Pocket PC 2002. Uniquely identifies the element within a document.                                  |
| STYLE              |       | Not supported for Pocket PC 2000 or Pocket PC 2002. Provides the definition of the cascading style sheets styles used for this element. |
|                    |       | Not supported for Pocket PC 2000 or Pocket PC 2002.                                                                                     |

### **Applies To**

Pocket PC Platforms: Pocket PC 2000 and later

**OS Versions:** Windows CE 3.0 and later

What did you think of this topic?

<u>Send us feedback</u>

Built on Wednesday, May 07, 2003

Pocket PC Development Guide

## **SAMP**

Denotes a code sample. Contents inside the tag are rendered in a fixed pitch font. The SAMP element is an inline element and requires a closing tag.

| Attribute<br>CLASS | Value | <b>Description</b> Associates the element with a cascading style sheets style.                                                          |
|--------------------|-------|----------------------------------------------------------------------------------------------------|
| ID                 |       | Not supported for Pocket PC 2000 or Pocket PC 2002. Uniquely identifies the element within a document.                                  |
| STYLE              |       | Not supported for Pocket PC 2000 or Pocket PC 2002. Provides the definition of the cascading style sheets styles used for this element. |
|                    |       | Not supported for Pocket PC 2000 or Pocket PC 2002.                                                                                     |

#### **Applies To**

Pocket PC Platforms: Pocket PC 2000 and later

**OS Versions:** Windows CE 3.0 and later

What did you think of this topic? Send us feedback

Built on Wednesday, May 07, 2003

Pocket PC Development Guide

# **SCRIPT**

Specifies a block containing script to be interpreted by the script engine.

#### **Attributes**

| Attribute | Value   | Description                                                                                                    |
|-----------|---------|----------------------------------------------------------------------------------------------------|
| DEFER     |         | Sets or retrieves the status of the script. If this attribute exists, the script isn't processed until the document has finished loading. If this attribute is missing, the script is processed immediately. |
|           |         | Not supported for Pocket PC 2000 or Pocket PC 2002.                                                                                                    |
| EVENT     | Special | Specifies the name of the event handler that the enclosed script is bound to.                                                                                                    |
|           |         | Not supported for Pocket PC 2000.                                                                                                    |
| FOR       | Special | Specifies the name of the object that the event script is bound to.                                                                                                    |
|           |         | Not supported for Pocket PC 2000.                                                                                                    |
| LANGUAGE  | Special | Specifies the script language. If the attribute or value is omitted, the default value is JScript. Equivalent values are: jscript, javascript, javascript1.1.                                                |
|           |         | If another value is specified, such as javascript1.2, vbs, or vbscript, for example, then the script is not parsed and does not execute.                                                                     |
| SRC       | URL     | Specifies an external script code source.                                                                                                    |
|           |         | Not supported for Pocket PC 2000.                                                                                                    |

### **Applies To**

Pocket PC Platforms: Pocket PC 2000 and later

**OS Versions:** Windows CE 3.0 and later

What did you think of this topic?

Send us feedback

Built on Wednesday, May 07, 2003

Pocket PC Development Guide

# **SELECT**

Denotes a list box or drop-down list. The SELECT element is an inline element and requires a closing tag.

#### **Attributes**

| Attribute<br>ACCESSKEY | <b>Value</b> 7 09, #, * | <b>Description</b> A method of giving access or focus to an active HTML element by using a keyboard character.                                                                                                    |
|------------------------|-------------------------|----------------------------------------------------------------------------------------------------|
| CLASS                  |                         | Not supported for Pocket PC 2000 or Pocket PC 2002.<br>Associates the element with a cascading style sheets style.                                                                                                    |
| DISABLED               |                         | Not supported for Pocket PC 2000 or Pocket PC 2002. Disables the element so that it appears dimmed and does not respond to user input.                                                                                                    |
| ID                     |                         | Not supported for Pocket PC 2000 or Pocket PC 2002. Uniquely identifies the element within a document.                                                                                                    |
| MULTIPLE<br>NAME       | String                  | Not supported for Pocket PC 2000 or Pocket PC 2002.<br>Specifies that multiple items can be selected.<br>Specifies a name for the select control, which is submitted (a name or value pair for each selected OPTION element), so that script can reference the control. |
| ONBLUR                 |                         | An event that occurs when the select control loses focus by<br>the pointing device or by tabbing navigation.                                                                                                    |
| ONCHANGE               |                         | Not supported for Pocket PC 2000.<br>An event that occurs when the select control loses the input focus and its value has been modified since gaining focus.                                                                                                    |
| ONFOCUS                |                         | Not supported for Pocket PC 2000.<br>An event that occurs when the select control receives focus by a pointing device or by tabbing navigation.                                                                                                    |
| SIZE                   | 0# 1 (default)          | Not supported for Pocket PC 2000.  Specifies the select control size. When the default value is used a combo box will be rendered. For values greater than 1, a list box is rendered.                                                                                   |
| STYLE                  |                         | Provides the definition of the cascading style sheets styles used for this element.                                                                                                    |
| TABINDEX               |                         | Not supported for Pocket PC 2000 or Pocket PC 2002.<br>Sets the order in which elements are tabbed to.                                                                                                    |
|                        |                         | Not supported for Pocket PC 2000 or Pocket PC 2002.                                                                                                    |

### **Applies To**

Pocket PC Platforms: Pocket PC 2000 and later

**OS Versions:** Windows CE 3.0 and later

What did you think of this topic?

<u>Send us feedback</u>

Built on Wednesday, May 07, 2003

Pocket PC Development Guide

# **SMALL**

Specifies that the enclosed text will be rendered in a smaller font.

| <b>Attribute</b><br>CLASS | Value | <b>Description</b> Associates the element with a cascading style sheets style.                                                          |
|---------------------------|-------|----------------------------------------------------------------------------------------------------|
| ID                        |       | Not supported for Pocket PC 2000 or Pocket PC 2002. Uniquely identifies the element within a document.                                  |
| STYLE                     |       | Not supported for Pocket PC 2000 or Pocket PC 2002. Provides the definition of the cascading style sheets styles used for this element. |
|                           |       | Not supported for Pocket PC 2000 or Pocket PC 2002.                                                                                     |

### **Applies To**

Pocket PC Platforms: Pocket PC 2000 and later

**OS Versions:** Windows CE 3.0 and later

What did you think of this topic?

<u>Send us feedback</u>

Built on Wednesday, May 07, 2003

Pocket PC Development Guide

## **SPAN**

Specifies an inline text container. SPAN does not alter how the contained content is rendered.

| Attribute<br>CLASS | Value | <b>Description</b> Associates the element with a cascading style sheets style.                                                          |
|--------------------|-------|----------------------------------------------------------------------------------------------------|
| ID                 |       | Not supported for Pocket PC 2000 or Pocket PC 2002. Uniquely identifies the element within a document.                                  |
| STYLE              |       | Not supported for Pocket PC 2000 or Pocket PC 2002. Provides the definition of the cascading style sheets styles used for this element. |
|                    |       | Not supported for Pocket PC 2000 or Pocket PC 2002.                                                                                     |

### **Applies To**

Pocket PC Platforms: Pocket PC 2002 and later

**OS Versions:** Windows CE 3.0 and later

What did you think of this topic?

Send us feedback

Built on Wednesday, May 07, 2003

Pocket PC Development Guide

## **STRIKE**

Renders enclosed text in strikethrough type. The STRIKE element is an inline element and requires a closing tag.

#### **Attributes**

| Attribute<br>CLASS | Value | <b>Description</b> Associates the element with a cascading style sheets style.      |
|--------------------|-------|-------------------------------------------------------------------------------------|
|                    |       | Not supported for Pocket PC 2000 or Pocket PC 2002.                                 |
| ID                 |       | Uniquely identifies the element within a document.                                  |
|                    |       | Not supported for Pocket PC 2000 or Pocket PC 2002.                                 |
| STYLE              |       | Provides the definition of the cascading style sheets styles used for this element. |
|                    |       | Not supported for Pocket PC 2000 or Pocket PC 2002.                                 |

#### **Applies To**

Pocket PC Platforms: Pocket PC 2000 and later

**OS Versions:** Windows CE 3.0 and later

What did you think of this topic?

Send us feedback

Built on Wednesday, May 07, 2003

Pocket PC Development Guide

## **STRONG**

Renders enclosed text using a bold style. The STRONG element is an inline element and requires a closing tag.

| Attribute | Value | Description                                                 |
|-----------|-------|-------------------------------------------------------------|
| CLASS     |       | Associates the element with a cascading style sheets style. |
|           |       | Not supported for Pocket PC 2000 or Pocket PC 2002.         |

ID Uniquely identifies the element within a document.

Not supported for Pocket PC 2000 or Pocket PC 2002.

STYLE Provides the definition of the cascading style sheets styles

used for this element.

Not supported for Pocket PC 2000 or Pocket PC 2002.

#### **Applies To**

Pocket PC Platforms: Pocket PC 2000 and later

**OS Versions:** Windows CE 3.0 and later

What did you think of this topic?

Send us feedback

Built on Wednesday, May 07, 2003

Pocket PC Development Guide

## **STYLE**

Specifies a style sheet for the page. The STYLE element is not rendered, and it requires a closing tag.

#### **Attributes**

| Attribute | Value    | Description                                                                        |
|-----------|----------|------------------------------------------------------------------------------------|
| MEDIA     |          | Sets or retrieves the media type to which the cascading style sheets belongs.      |
|           | All      | Default. Applies to all devices.                                                   |
|           | Handheld | Output is intended for handheld devices.                                           |
|           | Screen   | Output is intended for computer screens.                                           |
| TYPE      |          | Retrieves the cascading style sheets language in which the style sheet is written. |
|           | Text/css | Pocket Internet Explorer assumes that the type is text/css and ignores the type.   |

#### **Applies To**

Pocket PC Platforms: Pocket PC 2003 and later

**OS Versions:** Windows CE 3.0 and later

What did you think of this topic?

Send us feedback

Built on Wednesday, May 07, 2003

Pocket PC Development Guide

## **SUB**

Specifies that enclosed text will be displayed in subscript. A smaller font than the current one is used. The SUB

file://C:\Temp\~hh1E96.htm

element is an inline element and requires a closing tag.

| <b>Attribute</b><br>CLASS | Value | <b>Description</b> Associates the element with a cascading style sheets style.                                                          |
|---------------------------|-------|----------------------------------------------------------------------------------------------------|
| ID                        |       | Not supported for Pocket PC 2000 or Pocket PC 2002. Uniquely identifies the element within a document.                                  |
| STYLE                     |       | Not supported for Pocket PC 2000 or Pocket PC 2002. Provides the definition of the cascading style sheets styles used for this element. |
|                           |       | Not supported for Pocket PC 2000 or Pocket PC 2002.                                                                                     |

### **Applies To**

Pocket PC Platforms: Pocket PC 2000 and later

**OS Versions:** Windows CE 3.0 and later

What did you think of this topic?

Send us feedback

Built on Wednesday, May 07, 2003

Pocket PC Development Guide

## **SUP**

Specifies that enclosed text will be displayed in superscript. A smaller font than the current one is used. The SUP element is an inline element and requires a closing tag.

#### **Attributes**

| <b>Attribute</b><br>CLASS | Value | <b>Description</b> Associates the element with a cascading style sheets style.                                                          |
|---------------------------|-------|----------------------------------------------------------------------------------------------------|
| ID                        |       | Not supported for Pocket PC 2000 or Pocket PC 2002. Uniquely identifies the element within a document.                                  |
| STYLE                     |       | Not supported for Pocket PC 2000 or Pocket PC 2002. Provides the definition of the cascading style sheets styles used for this element. |
|                           |       | Not supported for Pocket PC 2000 or Pocket PC 2002.                                                                                     |

### **Applies To**

Pocket PC Platforms: Pocket PC 2000 and later

**OS Versions:** Windows CE 3.0 and later

What did you think of this topic?

Send us feedback

Built on Wednesday, May 07, 2003

file://C:\Temp\~hh1E96.htm

Pocket PC Development Guide

# **TABLE**

Specifies that contained content will be organized into a table consisting of rows and columns. The TABLE element is a block element and requires a closing tag.

| <b>Attribute</b><br>ALIGN | <b>Value</b><br>Left                                              | <b>Description</b> Indicates horizontal alignment of the table itself relative to the browser window.                                                                                                    |
|---------------------------|-------------------------------------------------------------------|----------------------------------------------------------------------------------------------------|
|                           | Center<br>Right                                                   | Not supported for Pocket PC 2000.                                                                                                    |
| BACKGROUND                | _                                                                 | Specifies the URL of a background image to be displayed beneath the table.                                                                                                    |
| BGCOLOR                   | Special                                                           | Not supported for Pocket PC 2000 or Pocket PC 2002.<br>Sets the table's background color.                                                                                                    |
| BORDER                    | 0#                                                                | <b>Note</b> Table background colors are disabled on grayscale devices; table backgrounds are always white.  Sets the border width in pixels.                                                                                                    |
| BORDERCOLOR               | R Special                                                         | Omitting this attribute or setting it to zero results in borders not being drawn on the table.  Sets the table border color.                                                                                                    |
|                           |                                                                   | <b>Note</b> Table border colors are disabled on grayscale devices; table borders are always black.                                                                                                    |
| CELLPADDING               | 0#                                                                | Specifies the amount of space in pixels between the cell border and the cell content (percentage values are not supported).                                                                                                    |
| CELLSPACING               | 0#                                                                | Specifies the amount of space in pixels between table cells (percentage values are not supported).                                                                                                    |
| CLASS                     |                                                                   | Associates the element with a cascading style sheets style.                                                                                                    |
| FRAME                     | Void                                                              | Not supported for Pocket PC 2000 or Pocket PC 2002.<br>Specifies how the border frame is displayed around the table.                                                                                                    |
| HEIGHT                    | Above<br>Below<br>Hsides<br>Vsides<br>LHS<br>RHS<br>Box<br>Border | If the value is void, all outside table borders are removed.  Top of the border frame is displayed.  Bottom of the border frame is displayed.  Top and bottom borders of the table frame are displayed.  Left and right borders of the table frame are displayed.  Left border of the table frame is displayed.  Right border of the table frame is displayed.  Borders on all sides of the table frame are displayed.  Borders on all sides of the table frame are displayed.  Specifies the minimum height of the table when fit-to-screen |
|                           |                                                                   |                                                                                                    |

is off. When fit-to-screen is on, it specifies the minimum height unless the table had a given width and it was shrunk

by Pocket Internet Explorer.

Not supported for Pocket PC 2000 or Pocket PC 2002.

ID Uniquely identifies the element within a document.

Not supported for Pocket PC 2000 or Pocket PC 2002.

RULES None All interior table borders are removed.

Groups Specifies how groups of borders are displayed.

Not supported for Pocket PC 2000 or Pocket PC 2002.

Rules Specifies how rules (inner borders) are displayed.

Rows Horizontal borders between all table rows.

Cols Borders displayed between all table columns.

All Borders displayed on all rows and columns

All Borders displayed on all rows and columns.

STYLE Provides the definition of the cascading style sheets styles

used for this element.

Not supported for Pocket PC 2000 or Pocket PC 2002.

WIDTH Special Specifies the table width in pixels or as a percentage of the

parent object.

### **Applies To**

Pocket PC Platforms: Pocket PC 2000 and later

**OS Versions:** Windows CE 3.0 and later

What did you think of this topic?

Send us feedback

Built on Wednesday, May 07, 2003

Pocket PC Development Guide

## **TBODY**

Designates rows as the body of the table. The TBODY element is not rendered and requires a closing tag.

#### **Attributes**

| Attribute | Value | Description                                                                         |
|-----------|-------|-------------------------------------------------------------------------------------|
| CLASS     |       | Associates the element with a cascading style sheets style.                         |
| ID        |       | Uniquely identifies the element within a document.                                  |
| STYLE     |       | Provides the definition of the cascading style sheets styles used for this element. |

### **Applies To**

Pocket PC Platforms: Pocket PC 2003 and later

**OS Versions:** Windows CE 3.0 and later

What did you think of this topic?

<u>Send us feedback</u>

Built on Wednesday, May 07, 2003

Pocket PC Development Guide

# TD

Specifies a table cell. The TD element is a block element and requires a closing tag.

| <b>Attribute</b><br>ALIGN | <b>Value</b><br>Left | <b>Description</b> Specifies table cell alignment.                                                                                                    |
|---------------------------|----------------------|----------------------------------------------------------------------------------------------------|
|                           | Center               |                                                                                                    |
| BACKGROUNI                | Right<br>D URL       | Specifies the URL of a background image to be displayed beneath the table cell.                                                                                                    |
| BGCOLOR                   | Special              | Not supported for Pocket PC 2000 or Pocket PC 2002.<br>Sets the table cell background color.                                                                                                    |
| CLASS                     |                      | <b>Note</b> Table cell background colors are disabled on grayscale devices; table backgrounds are always white. Associates the element with a cascading style sheets style.                                                                              |
| COLSPAN                   | 1#                   | Not supported for Pocket PC 2000 or Pocket PC 2002.<br>Sets the number of columns in a table that the cell will span.                                                                                                    |
| HEIGHT                    | Special              | Specifies the current table cell height. In a HTML table this sets the height for an entire row.                                                                                                    |
|                           |                      | Not supported for Pocket PC 2000.                                                                                                    |
| ID                        |                      | Uniquely identifies the element within a document.                                                                                                    |
| NOWRAP                    |                      | Not supported for Pocket PC 2000 or Pocket PC 2002. A stand-alone attribute, specifying data within the current cell that will not use normal HTML line-breaking conventions. The table cell will enlarge to fit whatever data is specified in the cell. |
| ROWSPAN<br>STYLE          | 1#                   | Not supported for Pocket PC 2000.<br>Sets the number of rows in a table that the cell will span.<br>Provides the definition of the cascading style sheets styles used for this element.                                                                  |
| VALIGN                    | Тор                  | Not supported for Pocket PC 2000 or Pocket PC 2002. Specifies vertical alignment for the table cell contents.                                                                                                    |
|                           | Middle               | The top value aligns contents with the top of the table cell.  Aligns contents with the middle of the table cell.                                                                                                    |

|       | Bottom<br>Baseline | Aligns contents with the bottom of the table cell.  Aligns the baseline of the first text line with the baselines in adjacent table cells. |
|-------|--------------------|----------------------------------------------------------------------------------------------------|
| WIDTH | Center<br>Special  | Aligns contents with the middle of the table cell.  Specifies the table cell width in pixels.                                              |
|       |                    | <b>Note</b> Percentage widths are not supported for Pocket PC 2000                                                                         |

1001101

### **Applies To**

Pocket PC Platforms: Pocket PC 2000 and later

**OS Versions:** Windows CE 3.0 and later

What did you think of this topic?

<u>Send us feedback</u>

Built on Wednesday, May 07, 2003

Pocket PC Development Guide

# **TEXTAREA**

Specifies a multi-line text input control. The TEXTAREA element is an inline element and requires a closing tag.

| Attribute | Value        | Description                                                                                                    |
|-----------|--------------|----------------------------------------------------------------------------------------------------|
| ACCESSKE  | Y 09, #, *   | A method of giving access or focus to an active HTML element by using a keypad number.                                      |
|           |              | Not supported for Pocket PC 2000 or Pocket PC 2002.                                                                         |
| CLASS     |              | Associates the element with a cascading style sheets style.                                                                 |
|           |              | Not supported for Pocket PC 2000 or Pocket PC 2002.                                                                         |
| COLS      | 0#           | Specifies the number of columns for the text input control that is used to determine its width.                             |
|           | 50 (default) | that is used to determine its width.                                                                                        |
| ID        |              | Uniquely identifies the element within a document.                                                                          |
|           |              | Not supported for Pocket PC 2000 or Pocket PC 2002.                                                                         |
| NAME      | String       | Specifies the text input control name that is submitted with its contents.                                                  |
| ONBLUR    |              | An event that occurs when the text input control loses focus<br>by the pointing device or by tabbing navigation.            |
|           |              | Not supported for Pocket PC 2000.                                                                                           |
| ONCHANGE  | E            | An event that occurs when the text input control loses the input focus and its value has been modified since gaining focus. |
|           |              | Not supported for Pocket PC 2000.                                                                                           |
| ONFOCUS   |              | An event that occurs when the text input control receives                                                                   |

|          |             | focus by a pointing device or by tabbing navigation.                                                   |
|----------|-------------|----------------------------------------------------------------------------------------------------|
|          |             | Not supported for Pocket PC 2000.                                                                      |
| ROWS     | 0#          | Specifies the number of rows in the text input control that is used to determine its height.           |
|          | 5 (default) | •                                                                                                    |
| STYLE    |             | Provides the definition of the cascading style sheets styles used for this element.                    |
| TABINDEX |             | Not supported for Pocket PC 2000 or Pocket PC 2002.<br>Sets the order in which elements are tabbed to. |
|          |             | Not supported for Pocket PC 2000 or Pocket PC 2002.                                                    |

### **Applies To**

Pocket PC Platforms: Pocket PC 2000 and later

**OS Versions:** Windows CE 3.0 and later

What did you think of this topic?

Send us feedback

Built on Wednesday, May 07, 2003

Pocket PC Development Guide

# **TFOOT**

Designates rows as the table's footer. The TFOOT element is not rendered and requires a closing tag.

### **Attributes**

| Attribute | Value | Description                                                  |
|-----------|-------|--------------------------------------------------------------|
| CLASS     |       | Associates the element with a cascading style sheets style.  |
| ID        |       | Uniquely identifies the element within a document.           |
| STYLE     |       | Provides the definition of the cascading style sheets styles |
|           |       | used for this element.                                       |

### **Applies To**

Pocket PC Platforms: Pocket PC 2003 and later

**OS Versions:** Windows CE 3.0 and later

What did you think of this topic?

Send us feedback

Built on Wednesday, May 07, 2003

Pocket PC Development Guide

## TH

Specifies a table header column. The TH element is a block element and requires a closing tag.

**Note** TH Element has default formatting for the contents, which are centered and use a bold style. It is almost the same as a TD element, except for the default formatting.

| Attribute<br>ALIGN | <b>Value</b><br>Left          | <b>Description</b> Specifies table cell alignment.                                                                                                    |
|--------------------|-------------------------------|----------------------------------------------------------------------------------------------------|
|                    | Center                        |                                                                                                    |
|                    | Right                         |                                                                                                    |
| BACKGROUNI         | O URL                         | Specifies the URL of a background image to be displayed beneath the table header.                                                                                                    |
|                    |                               | Not supported for Pocket PC 2000 or Pocket PC 2002.                                                                                                    |
| BGCOLOR            | Special                       | Sets the background color of the table header.                                                                                                    |
|                    |                               | <b>Note</b> Table header background colors are disabled on grayscale devices; table header backgrounds are always white.                                                                                                    |
| CLASS              |                               | Associates the element with a cascading style sheets style.                                                                                                    |
|                    |                               | Not supported for Pocket PC 2000 or Pocket PC 2002.                                                                                                    |
| COLSPAN            | 1#                            | Sets the number of columns in the table that the table header will span.                                                                                                    |
| HEIGHT             | Special                       | Specifies the height of the current cell. In a HTML table this sets the height for an entire row.                                                                                                    |
|                    |                               | Not supported for Pocket PC 2000.                                                                                                    |
| ID                 |                               | Uniquely identifies the element within a document.                                                                                                    |
|                    |                               | Not supported for Pocket PC 2000 or Pocket PC 2002.                                                                                                    |
| NOWRAP             |                               | This is a stand-alone attribute, specifying data within the current cell will not use normal HTML line-breaking conventions. The table cell will enlarge to fit whatever data is specified in the cell.                                                                                                    |
|                    |                               | Not supported for Pocket PC 2000.                                                                                                    |
| ROWSPAN            | 1#                            | Sets the number of rows in the table that the table header should span.                                                                                                    |
| STYLE              |                               | Provides the definition of the cascading style sheets styles used for this element.                                                                                                    |
| VALIGN             | Тор                           | Not supported for Pocket PC 2000 or Pocket PC 2002. Specifies the vertical alignment of the contents of the table cell.                                                                                                    |
|                    | Middle Bottom Baseline Center | The top value aligns contents with the top of the table cell.  Aligns contents with the middle of the table cell.  Aligns contents with the bottom of the table cell.  Aligns the base line of the first line of text with the base lines in adjacent table cells.  Aligns contents with the middle of the table cell. |
| C1 //C\T           | 1.15061                       | 6 - 1 - 1 - 1 - 1 - 1 - 1 - 1 - 1 - 1 -                                                                                                    |

WIDTH Special Specifies the width of the table header in pixels.

**Note** Percentage widths are not supported for

Pocket PC 2000.

#### **Applies To**

Pocket PC Platforms: Pocket PC 2000 and later

**OS Versions:** Windows CE 3.0 and later

What did you think of this topic?

Send us feedback

Built on Wednesday, May 07, 2003

Pocket PC Development Guide

## **THREAD**

#### **Attributes**

Attribute Value Description

CLASS Associates the element with a cascading style sheets style.

Uniquely identifies the element within a document.

STYLE Provides the definition of the cascading style sheets styles

used for this element.

#### **Applies To**

Pocket PC Platforms: Pocket PC 2003 and later

**OS Versions:** Windows CE 3.0 and later

What did you think of this topic?

Send us feedback

Built on Wednesday, May 07, 2003

Pocket PC Development Guide

## TITLE

Contains the title of the document. The TITLE element is a block element and requires a closing tag.

#### **Applies To**

Pocket PC Platforms: Pocket PC 2000 and later

**OS Versions:** Windows CE 3.0 and later

What did you think of this topic?

Send us feedback

Built on Wednesday, May 07, 2003

# TR

Specifies a table row. The TR element is a block element and requires a closing tag.

#### **Attributes**

| Attribute | Value    | Description                                                                                                    |
|-----------|----------|----------------------------------------------------------------------------------------------------|
| ALIGN     | Left     | Specifies table cell alignment.                                                                                |
|           | Center   |                                                                                                    |
|           | Right    |                                                                                                    |
| BGCOLOR   |          | Sets the table row background color.                                                                           |
|           |          | <b>Note</b> Table row background colors are disabled on grayscale devices; table backgrounds are always white. |
| CLASS     |          | Associates the element with a cascading style sheets style.                                                    |
|           |          | Not supported for Pocket PC 2000 or Pocket PC 2002.                                                            |
| ID        |          | Uniquely identifies the element within a document.                                                             |
|           |          | Not supported for Pocket PC 2000 or Pocket PC 2002.                                                            |
| STYLE     |          | Provides the definition of the cascading style sheets styles used for this element.                            |
|           |          | Not supported for Pocket PC 2000 or Pocket PC 2002.                                                            |
| VALIGN    | Тор      | Specifies the vertical alignment for the contents in a table cell.                                             |
|           |          | The top value aligns contents with the top of the table cell.                                                  |
|           | Middle   | Aligns contents with the middle of the table cell.                                                             |
|           | Bottom   | Aligns contents with the bottom of the table cell.                                                             |
|           | Baseline | Aligns the baseline of the first line of text with the baselines in adjacent table cells.                      |
|           | Center   | Aligns contents with the middle of the table cell.                                                             |
|           |          |                                                                                                    |

### **Applies To**

Pocket PC Platforms: Pocket PC 2000 and later

**OS Versions:** Windows CE 3.0 and later

What did you think of this topic?

Send us feedback

Built on Wednesday, May 07, 2003

Pocket PC Development Guide

# TT

Renders text in a fixed pitch font. The TT element is an inline element and requires a closing tag.

#### **Attributes**

| <b>Attribute</b><br>CLASS | Value | <b>Description</b> Associates the element with a cascading style sheets style.                                                          |
|---------------------------|-------|----------------------------------------------------------------------------------------------------|
| ID                        |       | Not supported for Pocket PC 2000 or Pocket PC 2002. Uniquely identifies the element within a document.                                  |
| STYLE                     |       | Not supported for Pocket PC 2000 or Pocket PC 2002. Provides the definition of the cascading style sheets styles used for this element. |
|                           |       | Not supported for Pocket PC 2000 or Pocket PC 2002.                                                                                     |

### **Applies To**

Pocket PC Platforms: Pocket PC 2000 and later

**OS Versions:** Windows CE 3.0 and later

What did you think of this topic?

Send us feedback

Built on Wednesday, May 07, 2003

Pocket PC Development Guide

## U

Renders text that is underlined. The U element is an inline element and requires a closing tag.

#### **Attributes**

| <b>Attribute</b><br>CLASS | Value | <b>Description</b> Associates the element with a cascading style sheets style.                                                             |
|---------------------------|-------|----------------------------------------------------------------------------------------------------|
| ID                        |       | Not supported for Pocket PC 2000 or Pocket PC 2002. Uniquely identifies the element within a document.                                     |
| STYLE                     |       | Not supported for Pocket PC 2000 or Pocket PC 2002.<br>Provides the definition of the cascading style sheets styles used for this element. |
|                           |       | Not supported for Pocket PC 2000 or Pocket PC 2002.                                                                                        |

#### **Applies To**

Pocket PC Platforms: Pocket PC 2000 and later

**OS Versions:** Windows CE 3.0 and later

What did you think of this topic?

Send us feedback

Built on Wednesday, May 07, 2003

Pocket PC Development Guide

## UL

Creates a bulleted, unordered list consisting of list items (LI). The UL element is a block element and requires a closing tag.

### **Attributes**

| Attribute | Value  | Description                                                                         |
|-----------|--------|-------------------------------------------------------------------------------------|
| CLASS     |        | Associates the element with a cascading style sheets style.                         |
|           |        | Not supported for Pocket PC 2000 or Pocket PC 2002.                                 |
| ID        |        | Uniquely identifies the element within a document.                                  |
|           |        | Not supported for Pocket PC 2000 or Pocket PC 2002.                                 |
| PLAIN     |        | Specifies that the list be rendered without bullets.                                |
| STYLE     |        | Provides the definition of the cascading style sheets styles used for this element. |
|           |        | Not supported for Pocket PC 2000 or Pocket PC 2002.                                 |
| TYPE      | Disc   | Specifies the bullet style in a list.                                               |
|           | Circle |                                                                                     |
|           | Square |                                                                                     |

### **Applies To**

Pocket PC Platforms: Pocket PC 2000 and later

**OS Versions:** Windows CE 3.0 and later

What did you think of this topic? Send us feedback

Built on Wednesday, May 07, 2003

Pocket PC Development Guide

# **VAR**

Renders enclosed text in italics. The VAR element is an inline element and requires a closing tag.

#### **Attributes**

| Attribute | Value | Description                                                 |
|-----------|-------|-------------------------------------------------------------|
| CLASS     |       | Associates the element with a cascading style sheets style. |
|           |       | Not supported for Pocket PC 2000 or Pocket PC 2002.         |
| ID        |       | Uniquely identifies the element within a document.          |

file://C:\Temp\~hh1E96.htm

Not supported for Pocket PC 2000 or Pocket PC 2002.

STYLE Provides the definition of the cascading style sheets styles

used for this element.

Not supported for Pocket PC 2000 or Pocket PC 2002.

#### **Applies To**

Pocket PC Platforms: Pocket PC 2000 and later

**OS Versions:** Windows CE 3.0 and later

What did you think of this topic?

Send us feedback

Built on Wednesday, May 07, 2003

Pocket PC Development Guide

### **XML**

Defines an Extensible Markup Language (XML) data island.

#### **Attributes**

| Attribute | Value | Description                                                      |
|-----------|-------|------------------------------------------------------------------|
| ASYNC     |       | Specifies the mode of remote method invocation.                  |
| ID        |       | Identifies the data island, so that the script can reference it. |
| SRC       | URL   | Specifies the URL of an external XML file.                       |

#### **Applies To**

Pocket PC Platforms: Pocket PC 2000 and later

OS Versions: Windows CE 3.0 and later

What did you think of this topic?

Send us feedback

Built on Wednesday, May 07, 2003

Pocket PC Development Guide

## **XMP**

Renders text used for examples in a fixed-width font.

#### **Applies To**

Pocket PC Platforms: Pocket PC 2003 and later

**OS Versions:** Windows CE 3.0 and later

What did you think of this topic?

file://C:\Temp\~hh1E96.htm

Send us feedback Built on Wednesday, May 07, 2003

Pocket PC API Reference

# Pocket Internet Explorer Object Model Reference

This reference specifies objects, their properties, events, and methods supported by Microsoft Windows Powered Pocket PC.

What did you think of this topic? Send us feedback Built on Wednesday, May 07, 2003

Pocket PC API Reference

## **DIV**

The DIV object specifies a container that renders HTML.

### **Properties**

| Property  | Description                                                                        |
|-----------|------------------------------------------------------------------------------------|
| align     | Read/write property.                                                               |
|           | Sets or retrieves the alignment of the object relative to<br>the display or table. |
| id        | Read-only.                                                                         |
|           | Uniquely identifies the object within a document.                                  |
| innerHTML | Read/write property. Write-only for Pocket PC 2002                                 |
|           | Sets or retrieves the HTML between the start and end tags of the object.           |
| innerText | Read/write property.                                                               |
|           | Sets or retrieves the text between the start and end tags of the object.           |
|           |                                                                                    |

#### **Applies To**

Pocket PC Platforms: Pocket PC 2002 and later

**OS Versions:** Windows CE 3.0 and later

What did you think of this topic?

Send us feedback

Built on Wednesday, May 07, 2003

Pocket PC API Reference

## **DOCUMENT**

The **DOCUMENT** object represents the HTML document in a given browser window or frame.

#### **Properties**

**Property Description** 

alinkColor Read/write property. Read-only for Pocket PC 2000.

Contains the active link color in the specified document.

**Note** Because this property is read-only for Pocket PC 2000, it always

returns 000000.

**bgColor** Read/write property.

Sets or retrieves the background color of the specified document.

**Note** The color values returned by Pocket Internet Explorer are not

prefixed with a '#'.

cookie Read/write property.

Sets or retrieves the string value of a cookie.

Specifies or receives the name=value pairs, plus any of the following

values:

expires=date;

Setting no expiration date on a cookie causes it to expire when the browser closes. If you set an expiration date in the future, the cookie is saved across browser sessions. If you set an expiration date in the past, the cookie is

deleted. Use GMT format to specify the date.

domain=domainname;

Setting the domain of the cookie allows pages on a domain made up of more than one server to share cookie information.

path=*path*;

Setting a path for the cookie allows the current document to share cookie information with other pages within the same domain — that is, if the path is set to /thispathname, all pages in /thispathname and all pages in

subfolders of /thispathname can access the same cookie information.

secure;

Setting a cookie as secure; means the stored cookie information can be

accessed only from a secure environment.

domain Read/write property. Read-only for Pocket PC 2000.

Contains the domain the document is on, which is initially set to the host

that the document is on (like www.pocketpc.com).

fgColor Read/write property.

Sets or retrieves the foreground (text) color of the document.

**lastModified** Read-only.

Contains the time and date the document was last modified.

**linkColor** Read/write property.

Sets or retrieves the color of the links in the document.

**location** Read/write property.

Sets or retrieves the current URL of the document. It is also an object that

represents information about the current document.

referrer Read-only.

Contains the URL of the document where the current document was linked.

Not implemented in Pocket PC 2002.

**Note** In Pocket Internet Explorer, this property always returns an empty

string.

title Read-only.

Contains the document TITLE.

**URL** Read-only.

Contains the URL for the current document.

**vlinkColor** Read/write property. Read-only for Pocket PC 2000.

Contains the color of visited links in a specified document.

**Note** In Pocket Internet Explorer, this property always returns 000000.

#### **Events**

**Event Description** 

**onload** Occurs immediately after the page is loaded.

**onunload** Occurs immediately before the current page is unloaded. For example, it

occurs if the user navigates away from the page or refreshes the page.

### Methods

| Method  | Syntax                        | Description                                                                                          |
|---------|-------------------------------|----------------------------------------------------------------------------------------------------|
| clear   | document.clear()              | Does the same thing as document.open().                                                              |
|         |                               | Not supported for Pocket PC 2000.                                                                    |
| close   | document.close()              | Closes output stream and forces the data written to the document to be displayed.                    |
| open    | document.open()               | Opens the output stream.                                                                             |
|         |                               | Not supported for Pocket PC 2000.                                                                    |
| write   | document.write( <i>Text</i> ) | Writes <i>Text</i> (which can contain HTML) to the specified document.                               |
| writeln | document.writeln(Text)        | Writes <i>Text</i> (which can contain HTML) followed by a carriage return to the specified document. |

**Note** Carriage returns are ignored in HTML unless they are within preformatted text.

#### **Collections**

anchors

This contains an array of anchor objects in the document. However, the anchor object is not implemented in Pocket Internet Explorer, so elements of this collection are all null.

| Property | Description                                                   |
|----------|---------------------------------------------------------------|
| length   | Read-only.                                                    |
| item     | Always returns 0. Read-only. Not supported in Pocket PC 2000. |
|          | Always returns null.                                          |

forms

Collection of all **FORM** objects, in source order, for the document.

| Property length | <b>Description</b> Read-only.                                                                                                    |
|-----------------|----------------------------------------------------------------------------------------------------|
|                 | Contains number of form objects in the collection.                                                                                                    |
| item            | <b>Note</b> To find the number of elements in a particular form object, use forms[ <i>index</i> ].elements.length, not forms[ <i>index</i> ].length. Read-only. |
|                 | Index of the node to be obtained.                                                                                                    |
|                 | Not supported for Pocket PC 2000.                                                                                                    |

frames

Retrieves a collection of all window objects defined by the given document or defined by the document associated with the given window.

| Property<br>length | <b>Description</b> Read-only.                   |
|--------------------|-------------------------------------------------|
|                    | Specifies the number of frames.                 |
| item               | Not supported for Pocket PC 2000.<br>Read-only. |
|                    | Retrieves a node specified by ordinal index.    |
|                    | Not supported for Pocket PC 2000.               |
|                    |                                                 |

images

Retrieves a collection for all of the images in the document.

**Property Description length** Read-only.

Retrieves the number of elements in the images collection.

**item** Retrieves a node specified by ordinal index.

Not supported for Pocket PC 2000 or Pocket PC 2002.

links

Retrieves a collection for all of the <A> (link) objects that have a HREF and all **AREA** objects in the document.

**Property Description length** Read-only.

Retrieves the number of elements in the links collection.

item Read-only.

Retrieves a node specified by ordinal index.

Not supported for Pocket PC 2000.

## **Applies To**

Pocket PC Platforms: Pocket PC 2000 and later

**OS Versions:** Windows CE 3.0 and later

What did you think of this topic?

Send us feedback

Built on Wednesday, May 07, 2003

Pocket PC API Reference

## **FORM**

The **FORM** object specifies contained controls that are part of a form.

#### **Properties**

**Property Description** 

**action** Read/write property.

Sets or retrieves the URL where the FORM content is sent for processing.

**encoding** Read/write property. Read-only for Pocket PC 2000.

Retrieves the MIME encoding for the form. The value is always

"application/x-www-form-urlencoded".

**method** Read/write property.

Specifies how the form data is sent to the server. The only valid values are

"post" and get".

name Read-only.

Retrieves the name of the FORM.

target Read/write property.

Sets or retrieves the TARGET of the FORM.

#### **Events**

**Event Description** 

**onsubmit** Occurs when a form is about to be submitted.

**Note** This event only occurs when the submit is initiated by the user. It

will not occur if the submit() method is called on the form.

**onreset** Occurs when a form is about to be reset.

Not supported for Pocket PC 2000.

#### Methods

| Method | Syntax        | Description                                                                                   |
|--------|---------------|-----------------------------------------------------------------------------------------------|
| reset  | form.reset()  | Simulates a mouse click on the reset button, which resets the form back to its initial state. |
| submit | form.submit() | Submits the form, but does not occur the onsubmit event.                                      |

#### **Collections**

elements

Collection of all the controls in a given form.

**Note** For Pocket Internet Explorer INPUT TYPE=image controls are included in this collection.

**Property Description length** Read-only.

Retrieves the number of elements in the elements collection.

**item** Retrieves a node specified by ordinal index.

Not supported for Pocket PC 2000.

#### **Applies To**

Pocket PC Platforms: Pocket PC 2000 and later

**OS Versions:** Windows CE 3.0 and later

What did you think of this topic? Send us feedback Built on Wednesday, May 07, 2003

Pocket PC API Reference

## **FRAME**

The **FRAME** object specifies an individual frame within a FRAMESET.

#### **Properties**

**Property Description document** Read-only.

Retrieves the automation object of the active document, if any.

marginHeight Read-only.

Sets or retrieves the top and bottom margin heights before displaying the

text in a frame.

marginWidth Read-only.

Sets or retrieves the left and right margin widths before displaying the text

in a frame.

name Read-only.

Sets or retrieves the frame name.

**noResize** Read-only.

Sets or retrieves whether the user can resize the frame.

**scrolling** Read-only.

Sets or retrieves whether the frame can be scrolled.

**src** Read-only.

Sets or retrieves a URL to be loaded by the object.

## **Applies To**

Pocket PC Platforms: Pocket PC 2002 and later

**OS Versions:** Windows CE 3.0 and later

What did you think of this topic?

Send us feedback

Built on Wednesday, May 07, 2003

Pocket PC API Reference

# **FRAMESET**

The **FRAMESET** object specifies a frameset consisting of one or more frames.

## **Properties**

**Property Description border** Read-only.

Sets or retrieves the space between the frames, including the 3-D border.

borderColor Read-only.

Sets or retrieves the border color of the object.

cols Read-only.

Sets or retrieves the frame widths of the object.

**document** Read-only.

Retrieves the HTML document in a given popup window.

name Read-only.

Sets or retrieves the frame name.

rows Read-only.

Sets or retrieves the frame heights of the object.

#### **Events**

**Event Description** 

**onload** Occurs immediately when the frameset is loaded.

**Note** The onload event will not occur if the user refreshes a page. For frame pages, the onload event does not occur until all frames in the

frameset are loaded.

**onunload** Occurs immediately before the frameset is unloaded.

**Applies To** 

Pocket PC Platforms: Pocket PC 2002 and later

**OS Versions:** Windows CE 3.0 and later

What did you think of this topic?

Send us feedback

Built on Wednesday, May 07, 2003

Pocket PC API Reference

# **HISTORY**

The **HISTORY** object contains information about the URLs visited by the client.

#### **Properties**

**Property** Description

**length** Read-only property.

Always returns 0.

#### **Methods**

Method Syntax Description

back back() Loads the previous URL from the history list.

This is the same as pressing the back button.

forward forward() Loads the next URL from the history list. This

file://C:\Temp\~hh1E96.htm

**go** go(*Index*)

is the same as pressing the forward button. Loads a URL from the history list. Valid values for *Index* are -1, 0, and 1.

**Note** go(0) does count as a navigation.

## **Applies To**

Pocket PC Platforms: Pocket PC 2000 and later

**OS Versions:** Windows CE 3.0 and later

What did you think of this topic?

Send us feedback

Built on Wednesday, May 07, 2003

Pocket PC API Reference

# **IMAGE**

The IMAGE object contains information about the browser.

## **Properties**

**Property** 

| Toperty | Description                                                          |
|---------|----------------------------------------------------------------------|
| alt     | Read-only property.                                                  |
|         | Sets or retrieves a text alternative to the graphic.                 |
| border  | Read-only property.                                                  |
|         | Sets or retrieves the width of the border to draw around the object. |
| height  | Read/write property.                                                 |
|         | Sets or retrieves the height of the object.                          |
| hspace  | Read-only property.                                                  |
|         | Sets or retrieves the horizontal margin for the object.              |
| src     | Read/write property.                                                 |
|         | Sets or retrieves a URL to be loaded by the object.                  |
| vspace  | Read-only property.                                                  |
|         | Sets or retrieves the vertical margin for the object.                |
| width   | Read/write property.                                                 |
|         | Sets or retrieves the calculated width of the object.                |
|         |                                                                      |

**Description** 

## **Applies To**

**Pocket PC Platforms:** Pocket PC 2003 and later **OS Versions:** Windows CE .NET 4.2 and later

What did you think of this topic?
<a href="Send us feedback">Send us feedback</a>
Built on Wednesday, May 07, 2003

Pocket PC API Reference

# **INPUT TYPE=button**

The **INPUT TYPE=button** object creates a button control object.

## **Properties**

**Property Description** 

accesskey Read/write property.

Sets or retrieves the number associated with the **accesskey** attribute.

Not supported for Pocket PC 2000.

**disabled** Read/write property.

Sets or retrieves the value that indicates whether the user can interact with

the object.

Not supported for Pocket PC 2000.

**form** Read-only.

Retrieves a reference to the form that the object is embedded in.

Not supported for Pocket PC 2000.

name Read-only.

Sets or retrieves the name of the **INPUT TYPE=button**.

Not supported for Pocket PC 2000.

**type** Read-only.

Always returns a button.

value Read/write property.

Sets or retrieves the value of the **INPUT TYPE=button**.

#### **Events**

**Event Description** 

**onclick** Occurs when the user selects on the button element.

**Note** The event only occurs if the user presses the pen down while on the button and releases the pen up over the same button. You can specify a

special handler for this event.

**onblur** Occurs when an element loses focus either by the pointing device or by

keypad navigation.

Not supported for Pocket PC 2000.

onfocus Occurs when an element receives focus either by the pointing device or by

keypad navigation.

Not supported for Pocket PC 2000.

#### **Methods**

| Method | Syntax         | Description                                                       |
|--------|----------------|-------------------------------------------------------------------|
| blur   | button.blur()  | This method is not supported in Pocket Internet Explorer.         |
| click  | button.click() | Simulates clicking the button causing the onclick event to occur. |
| focus  | button.focus() | Sets focus to the button.                                         |

## **Applies To**

Pocket PC Platforms: Pocket PC 2000 and later

**OS Versions:** Windows CE 3.0 and later

What did you think of this topic? Send us feedback Built on Wednesday, May 07, 2003

Pocket PC API Reference

# **INPUT TYPE=checkbox**

The **INPUT TYPE=checkbox** object creates a check box control object.

## **Properties**

| Property accesskey | <b>Description</b> Read/write property.                                                                                           |  |
|--------------------|----------------------------------------------------------------------------------------------------|--|
|                    | Sets or retrieves the number associated with the accesskey attribute.                                                             |  |
|                    | Not supported for Pocket PC 2000.                                                                                                 |  |
| checked            | Read/write property.                                                                                                    |  |
|                    | Sets or retrieves the state of the <b>INPUT TYPE=checkbox</b> control. The only possible values are <b>True</b> or <b>False</b> . |  |
| disabled           | Read/write property.                                                                                                    |  |
|                    | Sets or retrieves the value that indicates whether the user can interact with the object.                                         |  |
|                    | Not supported for Pocket PC 2000.                                                                                                 |  |
| defaultChecked     | Read/write property. Read-only for Pocket PC 2000.                                                                                |  |

Specifies whether the **INPUT TYPE=checkbox** is checked by default.

**form** Read-only.

Retrieves a reference to the form that the object is embedded in.

Not supported for Pocket PC 2000.

name Read-only.

Sets or retrieves the name of the **INPUT TYPE=checkbox**.

Not supported for Pocket PC 2000.

**type** Read-only property.

Always returns a check box.

value Read/write property.

Sets or retrieves the value of the **INPUT TYPE=checkbox**.

#### **Events**

**Event** Description

**onclick** Occurs when the user selects the check box element.

**Note** The event only occurs if the user presses the pen down while on the check box and lifts the pen up over the same check box. You can specify a

special handler for this event.

**onblur** Occurs when an element loses focus either by the pointing device or by

keypad navigation.

Not supported for Pocket PC 2000.

**onfocus** Occurs when an element receives focus either by the pointing device or by

tabbing navigation.

Not supported for Pocket PC 2000.

#### **Methods**

| Method | Syntax           | Description                                                                       |
|--------|------------------|-----------------------------------------------------------------------------------|
| click  | checkbox.click() | Simulates clicking on the check box by causing the <b>onclick</b> event to occur. |
| focus  | checkbox.focus() | Sets focus to the check box.                                                      |

#### **Applies To**

Pocket PC Platforms: Pocket PC 2000 and later

**OS Versions:** Windows CE 3.0 and later

What did you think of this topic?

Send us feedback

Built on Wednesday, May 07, 2003

Pocket PC API Reference

# **INPUT TYPE=hidden**

The **INPUT TYPE=hidden** object is used to transmit information about the client and server interaction.

#### **Properties**

**Property Description** 

**defaultValue** Read/write property. Read-only property for Pocket PC 2000.

Retrieves the initial contents of the **INPUT TYPE=hidden** control.

**disabled** Read/write property.

Sets or retrieves the value that indicates whether the user can interact with

the object.

Not supported for Pocket PC 2000.

**form** Read-only.

Retrieves a reference to the form that the object is embedded in.

Not supported for Pocket PC 2000.

name Read-only.

Sets or retrieves the name of the **INPUT TYPE=hidden** object.

Not supported for Pocket PC 2000.

**type** Read-only.

Always returns - hidden.

**value** Read/write property.

Sets or retrieves the value of the **INPUT TYPE=hidden** control.

#### **Applies To**

Pocket PC Platforms: Pocket PC 2000 and later

**OS Versions:** Windows CE 3.0 and later

What did you think of this topic?

Send us feedback

Built on Wednesday, May 07, 2003

Pocket PC API Reference

# **INPUT TYPE=password**

The **INPUT TYPE=password** object creates a single-line text entry control object, and is similar to the text control, except that text is not displayed as a user enters it.

#### **Properties**

**Property Description** 

file://C:\Temp\~hh1E96.htm

**accesskey** Read/write property.

Sets or retrieves the number associated with the **accesskey** attribute.

Not supported for Pocket PC 2000.

defaultValue Read/write property. Read-only for Pocket PC 2000 and Pocket PC 2002.

Retrieves the default value (initial contents) of the **INPUT** 

**TYPE=password** control.

**disabled** Read/write property.

Sets or retrieves the value that indicates whether the user can interact with

the object.

Not supported for Pocket PC 2000.

**form** Read-only.

Retrieves a reference to the form that the object is embedded in.

Not supported for Pocket PC 2000.

**maxLength** Read/write property.

Sets or retrieves the maximum number of characters that the user can enter

in a text control.

Not supported for Pocket PC 2000.

name Read-only.

Sets or retrieves the name of the **INPUT TYPE=password**.

Not supported for Pocket PC 2000.

size Read-only.

Sets or retrieves the size of the control.

Not supported for Pocket PC 2000.

**type** Read-only.

Always returns - password.

**value** Read/write property.

Sets or retrieves the value of the **INPUT TYPE=password**.

#### **Events**

**Event Description** 

**onchange** Occurs when the contents of the **INPUT TYPE=password** have changed,

and the user commits the change (by leaving the **INPUT TYPE=password** 

which has focus).

**onfocus** Occurs when an element receives focus either by the pointing device or by

tabbing navigation.

Not supported for Pocket PC 2000.

**onblur** Occurs when an element loses focus either by the pointing device or by

keypad navigation.

Not supported for Pocket PC 2000.

#### **Methods**

| Method | Syntax            | Description                                               |
|--------|-------------------|-----------------------------------------------------------|
| focus  | password.focus()  | Sets focus to the <b>INPUT TYPE=password</b> control.     |
| select | password.select() | Selects the control.                                      |
|        |                   | Not supported for Pocket PC 2000.                         |
|        |                   | This method is not supported in Pocket Internet Explorer. |

## **Applies To**

Pocket PC Platforms: Pocket PC 2000 and later

**OS Versions:** Windows CE 3.0 and later

What did you think of this topic?

<u>Send us feedback</u>

Built on Wednesday, May 07, 2003

Pocket PC API Reference

# **INPUT TYPE=radio**

The **INPUT TYPE=radio** object creates a radio button control object. It is used to limit a user's selection to a single value within a set of values.

## **Properties**

| Property       | Description                                                                                                    |
|----------------|----------------------------------------------------------------------------------------------------|
| accesskey      | Read/write property.                                                                                                    |
|                | Sets or retrieves the number associated with the accesskey attribute.                                                          |
|                | Not supported for Pocket PC 2000.                                                                                              |
| checked        | Read/write property.                                                                                                    |
|                | Sets or retrieves the state of the <b>INPUT TYPE=radio</b> control. The only possible values are <b>True</b> or <b>False</b> . |
| disabled       | Read/write property.                                                                                                    |
|                | Sets or retrieves the value that indicates whether the user can interact with the object.                                      |
|                | Not supported for Pocket PC 2000.                                                                                              |
| defaultChecked | Read/write property. Read-only for Pocket PC 2000.                                                                             |
|                | Specifies whether or not the <b>INPUT TYPE=radio</b> is checked by default.                                                    |

form Read-only.

Retrieves a reference to the form that the object is embedded in.

Not supported for Pocket PC 2000.

Read-only. name

Sets or retrieves the name of the **INPUT TYPE=radio**.

Not supported for Pocket PC 2000.

indeterminate Read/write property.

Sets or retrieves whether the user has changed the status of a radio

Not supported for Pocket PC 2000.

Read-only. type

Always returns - radio.

Read/write property. value

Sets or retrieves value of the **INPUT TYPE=radio** control. The default

value is "on".

#### **Events**

**Event Description** 

onclick Occurs when the user selects the radio button element.

> **Note** The event only occurs if the user presses the pen down while on the radio button and lifts the pen up over the same radio. You can specify

a special handler for this event.

onblur Occurs when an element loses focus either by the pointing device or by

keypad navigation.

Not supported for Pocket PC 2000.

onfocus Occurs when an element receives focus either by the pointing device or

by tabbing navigation.

Not supported for Pocket PC 2000.

#### **Methods**

| Method | Syntax        | Description                                        |
|--------|---------------|----------------------------------------------------|
| click  | radio.click() | Simulates clicking on the INPUT                    |
|        |               | <b>TYPE=radio</b> control by causing the onclick   |
|        |               | event to occur.                                    |
| focus  | focus.click() | Sets focus to the <b>INPUT TYPE=radio</b> control. |

#### **Applies To**

Pocket PC Platforms: Pocket PC 2000 and later

**OS Versions:** Windows CE 3.0 and later

What did you think of this topic? Send us feedback Built on Wednesday, May 07, 2003

Pocket PC API Reference

# **INPUT TYPE=reset**

The **INPUT TYPE=reset** object creates a button object. When clicked, it resets the form controls to their initial values.

## **Properties**

**Property Description** 

**accesskey** Read/write property.

Sets or retrieves the number associated with the **accesskey** attribute.

Not supported for Pocket PC 2000.

**disabled** Read/write property.

Sets or retrieves the value that indicates whether the user can interact with the

object.

Not supported for Pocket PC 2000.

**form** Read-only.

Retrieves a reference to the form that the object is embedded in.

Not supported for Pocket PC 2000.

name Read-only.

Sets or retrieves the name of the **INPUT TYPE=reset** button.

Not supported for Pocket PC 2000.

**type** Read-only.

Always returns - reset.

**value** Read/write property.

Sets or retrieves the value of the **INPUT TYPE=reset** button.

#### **Events**

**Event Description** 

**onclick** Occurs when the user selects the reset button element.

**Note** The event only occurs if the user presses the pen down while on the reset button and lifts the pen up over the same reset button. You can specify a

special handler for this event.

**onblur** Occurs when an element loses focus either by the pointing device or by

keypad navigation.

Not supported for Pocket PC 2000.

Occurs when an element receives focus either by the pointing device or by onfocus

tabbing navigation.

Not supported for Pocket PC 2000.

#### **Methods**

Method **Description Syntax** click Simulates a click on the **INPUT TYPE=reset** reset.click() control by causing the onclick event to occur. Sets focus to the **INPUT TYPE=reset** focus reset.focus() control.

## **Applies To**

Pocket PC Platforms: Pocket PC 2000 and later

**OS Versions:** Windows CE 3.0 and later

What did you think of this topic? Send us feedback Built on Wednesday, May 07, 2003

Pocket PC API Reference

## **INPUT TYPE=submit**

Read-only property.

The **INPUT TYPE=submit** object creates a button object that when clicked, submits the form.

#### **Properties**

name

| <b>Property</b> | Description                                                                               |  |
|-----------------|-------------------------------------------------------------------------------------------|--|
| accesskey       | Read/write property.                                                                      |  |
|                 | Sets or retrieves the number associated with the <b>accesskey</b> attribute.              |  |
|                 | Not supported for Pocket PC 2000.                                                         |  |
| disabled        | Read/write property.                                                                      |  |
|                 |                                                                                           |  |
|                 | Sets or retrieves the value that indicates whether the user can interact with the object. |  |
|                 | Not supported for Pocket PC 2000.                                                         |  |
| form            | Read-only property.                                                                       |  |
|                 | Retrieves a reference to the form that the object is embedded in.                         |  |
|                 | Not supported for Pocket PC 2000.                                                         |  |

Sets or retrieves the name of the **INPUT TYPE=submit** control.

Not supported for Pocket PC 2000.

**type** Read-only property.

Always returns - submit.

value Read/write property.

Sets or retrieves the value of the **INPUT TYPE=submit** control.

**Events** 

**Event Description** 

**onclick** Occurs when the user selects the submit button element.

**Note** The event only occurs if the user presses the pen down while on the submit button and lifts the pen up over the same submit button. The author

can specify a special handler for this event.

**onblur** Occurs when an element loses focus either by the pointing device or by

keypad navigation.

Not supported for Pocket PC 2000.

**onfocus** Occurs when an element receives focus either by the pointing device or by

tabbing navigation.

Not supported for Pocket PC 2000.

**Methods** 

Method Syntax Description

click submit.click() Simulates a click on the INPUT

**TYPE=submit** control by causing the onclick

event to occur.

focus submit.focus Sets focus to the INPUT TYPE=submit

control.

**Applies To** 

Pocket PC Platforms: Pocket PC 2000 and later

**OS Versions:** Windows CE 3.0 and later

What did you think of this topic?

Send us feedback

Built on Wednesday, May 07, 2003

Pocket PC API Reference

# **INPUT TYPE=text**

The **INPUT TYPE=text** object creates a single-line text entry control object.

**Properties** 

**Property Description** 

file://C:\Temp\~hh1E96.htm

**accesskey** Read/write property.

Sets or retrieves the number associated with the **accesskey** attribute.

Not supported for Pocket PC 2000.

**defaultValue** Read/write property. Read only for Pocket PC 2000 and Pocket PC 2002.

Retrieves the default value (initial contents) of the **INPUT TYPE=text** 

control.

**disabled** Read/write property.

Sets or retrieves the value that indicates whether the user can interact with

the object.

Not supported for Pocket PC 2000.

**form** Read-only.

Retrieves a reference to the form that the object is embedded in.

Not supported for Pocket PC 2000.

**maxLength** Read/write property.

Sets or retrieves the maximum number of characters that the user can enter

in a text control.

Not supported for Pocket PC 2000.

**name** Read-only property.

Sets or retrieves the name of the **INPUT TYPE=text** control.

Not supported for Pocket PC 2000.

size Read-only property.

Sets or retrieves the size of the control.

Not supported for Pocket PC 2000.

**type** Read-only property.

Always returns - text.

**value** Read/write property.

Sets or retrieves the value of the **INPUT TYPE=text** control.

#### **Events**

**Event Description** 

**onchange** Occurs when the contents of the **INPUT TYPE=text** have changed and the

user commits the change (by leaving the **INPUT TYPE=text** which has

focus).

**onfocus** Occurs when an element receives focus either by the pointing device or by

tabbing navigation.

Not supported for Pocket PC 2000.

**onblur** Occurs when an element loses focus either by the pointing device or by

keypad navigation.

Not supported for Pocket PC 2000.

#### Methods

| Method | Syntax        | Description                                               |
|--------|---------------|-----------------------------------------------------------|
| focus  | text.focus()  | Sets focus to the <b>INPUT TYPE=text</b> control.         |
| select | text.select() | Selects the control.                                      |
|        |               | Not supported for Pocket PC 2000.                         |
|        |               | This method is not supported in Pocket Internet Explorer. |

## **Applies To**

Pocket PC Platforms: Pocket PC 2000 and later

**OS Versions:** Windows CE 3.0 and later

What did you think of this topic? Send us feedback Built on Wednesday, May 07, 2003

Pocket PC API Reference

# **LINK**

The **LINK** object designates the start or destination of a hypertext link.

## **Properties**

**Note** All **LINK** object properties have a maximum URL length of 2034 characters.

| Property  | Description                                                                                |  |
|-----------|--------------------------------------------------------------------------------------------|--|
| accesskey | Read/write property.                                                                       |  |
|           | Sets or retrieves the number associated with the <b>accesskey</b> attribute.               |  |
|           | Not supported for Pocket PC 2000.                                                          |  |
| hash      | Read/write property.                                                                       |  |
| host      | Sets or retrieves the part of the HREF after the number sign (#). Read/write property.     |  |
| hostname  | Sets or retrieves the host name part of the URL.<br>Read/write property.                   |  |
| href      | Sets or retrieves the host and domain name or the numeric IP address. Read/write property. |  |
| name      | Sets or retrieves the destination URL or anchor point. Read/write property.                |  |

Sets or retrieves the anchor bookmark name.

Not supported for Pocket PC 2000.

**pathname** Read/write property.

Sets or retrieves the file name or path specified by the link.

**port** Read/write property.

Sets or retrieves the port specified by the link. The default values are 21 for File Transfer Protocol (FTP), 70 for the Gopher protocol, 80 for HTTP, and

443 for HTTP Secure (HTTPS).

**protocol** Read/write property.

Sets or retrieves the protocol portion of the URL. It returns the initial

substring of a URL, including the colon.

**search** Read/write property.

Sets or retrieves the search (query) string portion of the HREF. This

includes the leading question mark.

target Read/write property.

Sets or retrieves the target of the HREF.

#### **Events**

**Event Description** 

**onclick** Occurs when the user selects the A element.

**Note** The event occurs only if the user presses the pen down while on the <A> and releases the pen up without moving greater than 5 pixels away from the point where the pen was pressed down. You can specify a special handler for this event.

**Applies To** 

Pocket PC Platforms: Pocket PC 2000 and later

OS Versions: Windows CE 3.0 and later

What did you think of this topic?

Send us feedback

Built on Wednesday, May 07, 2003

Pocket PC API Reference

# **LOCATION**

The **LOCATION** object contains information about the current URL.

#### **Properties**

**Property Description** 

**hash** Read/write property.

Sets or retrieves the part of URL starting from the # inclusive and beyond.

If you change the hash, the browser will scroll up or down to the

appropriate bookmark.

Note Changing the hash value will scroll the browser. However, the value

of the hash property will not reflect this change.

**host** Read/write property.

Sets or retrieves the hostname of the page location.

**Note** In Pocket Internet Explorer, this property will not return the port

number.

**hostname** Read/write property.

Sets or retrieves the host name part of the page location.

**href** Read/write property.

Sets or retrieves the entire URL as a string

**pathname** Read/write property.

Sets or retrieves the file name or path of the page location.

**port** Read/write property.

Sets or retrieves the port number associated with the URL.

**search** Read/write property.

Sets or retrieves the search (query) string portion of the URL. This includes

the leading question mark.

#### **Methods**

| Method  | Syntax                | Description                                                                                                    |
|---------|-----------------------|----------------------------------------------------------------------------------------------------|
| reload  | location.reload()     | Reloads the current page.                                                                                                    |
|         |                       | <b>Note</b> This method does not take the <i>ReloadSource</i> parameter, which specifies whether to check reload the page from the browser's cache or to reload it from the server. Pocket Internet Explorer always checks against the server if the user is online. |
| replace | location.replace(URL) | Replaces the current document by loading the document at the specified URL (in the required parameter URL).                                                                                                    |

#### **Applies To**

Pocket PC Platforms: Pocket PC 2000 and later

**OS Versions:** Windows CE 3.0 and later

What did you think of this topic?

Send us feedback

Built on Wednesday, May 07, 2003

Pocket PC API Reference

# **NAVIGATOR**

The **NAVIGATOR** object contains information about the browser.

#### **Properties**

**Property Description appCodeName** Read-only.

Retrieves the code name of the browser. The value is always "Mozilla".

**appName** Read-only.

Retrieves the name of the browser. The value is always "Microsoft Pocket

Internet Explorer".

**appVersion** Read-only.

Retrieves the platform and version of the browser.

For Pocket PC 2000 and Pocket PC 2002, this value is always "2.0

(compatible: MSIE 3.02; Windows CE)".

For Pocket PC 2003 this value is always "4.0 (compatible: MSIE 4.01;

Windows CE)".

**platform** Read-only.

Retrieves the platform of the browser. The value is always "WinCE".

Not supported in Pocket PC 2000 or Pocket PC 2002.

**userAgent** Read-only.

Retrieves a string equivalent to the HTTP user-agent request header.

For Pocket PC 2000, the value is always "Mozilla/2.0 (compatible;

MSIE 3.02; Windows CE; 240x320)".

For Pocket PC 2002, the value is always "Mozilla/2.0 (compatible;

MSIE 3.02; Windows CE; PPC; 240x320)".

For Pocket PC 2003, the value is always "Mozilla/4.0 (compatible;

MSIE 4.01; Windows CE; PPC; 240x320)".

#### **Methods**

| Method       | Syntax                 | Description                                                                                      |
|--------------|------------------------|--------------------------------------------------------------------------------------------------|
| javaEnabled  | Enabled=javaEnabled()  | Returns whether Java is enabled. This always returns False on Pocket Internet Explorer.          |
| taintEnabled | Enabled=taintEnabled() | Returns whether data tainting is enabled. This always returns False on Pocket Internet Explorer. |

#### **Applies To**

Pocket PC Platforms: Pocket PC 2000 and later

**OS Versions:** Windows CE 3.0 and later

What did you think of this topic? Send us feedback Built on Wednesday, May 07, 2003

Pocket PC API Reference

# **OPTION**

The **OPTION** object denotes one choice in a SELECT element.

## **Properties**

| Property        | Description                                                                                                    |
|-----------------|----------------------------------------------------------------------------------------------------|
| defaultSelected | Read-only.                                                                                                    |
|                 | Retrieves whether the option is selected by default (by using the presence of the <b>SELECTED</b> attribute in the OPTION tag). The only possible values are <b>True</b> or <b>False</b> . |
| index           | Read-only.                                                                                                    |
|                 | Retrieves the zero-based index of the OPTION in the options collection of the SELECT object.                                                                                               |
| selected        | Read/write property.                                                                                                    |
|                 | Sets or retrieves whether the OPTION is selected. The only possible values are <b>True</b> or <b>False</b> .                                                                               |
| text            | Read/write property.                                                                                                    |
|                 | Sets or retrieves the text string specified by the OPTION tag.                                                                                                    |
| value           | Read/write property.                                                                                                    |
|                 | Sets or retrieves the values of the OPTION tag.                                                                                                    |

## **Applies To**

Pocket PC Platforms: Pocket PC 2000 and later

**OS Versions:** Windows CE 3.0 and later

What did you think of this topic?

Send us feedback

Built on Wednesday, May 07, 2003

Pocket PC API Reference

# **SCREEN**

The **SCREEN** object contains information about the device's screen and rendering capabilities.

## **Properties**

**Property availHeight**Description

Read-only.

Retrieves the height of the working area of the system's screen, excluding the Windows

taskbar.

availWidth Read-only.

Retrieves the width of the working area of the system's screen, excluding the Windows

taskbar.

**colorDepth** Read-only.

Retrieves the number of bits per pixel used for colors on the destination device or buffer.

**height** Read-only.

Retrieves the vertical resolution of the screen.

width Read-only.

Retrieves the horizontal resolution of the

screen.

## **Applies To**

Pocket PC Platforms: Pocket PC 2002 and later

**OS Versions:** Windows CE 3.0 and later

What did you think of this topic?

Send us feedback

Built on Wednesday, May 07, 2003

Pocket PC API Reference

## **SELECT**

The **SELECT** object denotes a list box or drop-down list.

#### **Properties**

Property Description

accesskey Read/write property.

Sets or retrieves the number associated with the accesskey attribute.

Not supported for Pocket PC 2000.

**disabled** Read/write property.

Sets or retrieves the value that indicates whether the user can interact with

the object.

Not supported for Pocket PC 2000.

**form** Read-only.

file://C:\Temp\~hh1E96.htm

Retrieves a reference to the form that the object is embedded in.

Not supported for Pocket PC 2000.

**length** Read-only.

Sets or retrieves the number of select objects in a collection.

Not supported for Pocket PC 2000.

**multiple** Read-only.

Sets or retrieves the Boolean value indicating whether multiple items can

be selected from a list.

Not supported for Pocket PC 2000.

name Read-only.

Sets or retrieves the name of the **SELECT** object.

Not supported for Pocket PC 2000.

**selectedIndex** Read/write property.

Sets or retrieves the index of the selected option in a **SELECT** object. This index is 0-based and returns -1 if no items are selected. Setting the

selectedIndex clears any existing selected items.

Note This property is not useful for the **SELECT** object with the

multiple attribute, as it only returns the index of the first selected option.

size Read-only.

Sets or retrieves the size of the control.

Not supported for Pocket PC 2000.

**type** Read-only.

Always returns one of the following options:

Select-one for SELECT controls without the **multiple** attribute.

Select-multiple for SELECT controls with the **multiple** attribute.

value Sets or retrieves the values of the SELECT tag.

tabbing navigation.

Not supported for Pocket PC 2000.

#### **Events**

| T 4      | D                                                                                                    |
|----------|----------------------------------------------------------------------------------------------------|
| Event    | Description                                                                                                    |
| onchange | Occurs when the user changes the selection in the SELECT control. It does not occur when the selection is changed programmatically. |
| onblur   | Occurs when an element loses focus either by the pointing device or by keypad navigation.                                           |
|          | Not supported for Pocket PC 2000.                                                                                                   |
| onfocus  | Occurs when an element receives focus either by the pointing device or                                                              |

by

Not supported for Pocket PC 2000.

#### Methods

| Method | Syntax          | Description                                         |
|--------|-----------------|-----------------------------------------------------|
| add    | select.add()    | Adds the SELECT control.                            |
|        |                 | Not supported for Pocket PC 2000 or Pocket PC 2002. |
| focus  | select.focus()  | Sets focus to the SELECT control.                   |
| item   | select.item()   | Not supported for Pocket PC 2000.                   |
|        |                 | Retrieves a node specified by ordinal index.        |
| remove | select.remove() | Removes the SELECT control.                         |
|        |                 | Not supported for Pocket PC 2000 or Pocket PC 2002. |

#### **Collections**

options

Retrieves a collection of **OPTION** objects in a **SELECT** object.

| Property length | <b>Description</b> Read-only.                                           |
|-----------------|-------------------------------------------------------------------------|
| item            | Retrieves the number of options in the collection. Read/write property. |
|                 | Sets or retrieves the ordinal position of an option in a list box.      |
|                 | Not supported for Pocket PC 2000.                                       |

## **Applies To**

Pocket PC Platforms: Pocket PC 2000 and later

**OS Versions:** Windows CE 3.0 and later

What did you think of this topic?

Send us feedback

Built on Wednesday, May 07, 2003

Pocket PC API Reference

# **SPAN**

The SPAN object specifies an inline text container.

## **Properties**

**Property Description** 

**id** Read-only.

Uniquely identifies the object within a

document.

innerHTML Write-only.

Sets or retrieves the HTML between the start

and end tags of the object.

**innerText** Read/write property.

Sets or retrieves the text between the start and

end tags of the object.

### **Applies To**

Pocket PC Platforms: Pocket PC 2002 and later

**OS Versions:** Windows CE 3.0 and later

What did you think of this topic?

Send us feedback

Built on Wednesday, May 07, 2003

Pocket PC API Reference

# **TEXTAREA**

The **TEXTAREA** object specifies a multi-line text input control.

## **Properties**

| Property     | Description                                                                                                |  |  |
|--------------|----------------------------------------------------------------------------------------------------|--|--|
| accesskey    | Read/write property.                                                                                       |  |  |
|              | Sets or retrieves the number associated with the <b>accesskey</b> attribute.                               |  |  |
| cols         | Not supported for Pocket PC 2000.<br>Read-only.                                                            |  |  |
|              | Sets or retrieves the width of the <b>textarea</b> object.                                                 |  |  |
| defaultValue | Not supported for Pocket PC 2000.<br>Read/write property. Read-only for Pocket PC 2000 and Pocket PC 2002. |  |  |
| disabled     | Retrieves the default value (initial contents) of the textarea control. Read/write property.               |  |  |
|              | Sets or retrieves the value that indicates whether the user can interact with the object.                  |  |  |
| form         | Not supported for Pocket PC 2000.<br>Read-only.                                                            |  |  |
|              | Retrieves a reference to the form that the object is embedded in.                                          |  |  |

Not supported for Pocket PC 2000.

maxLength Read/write property.

Sets or retrieves the maximum number of characters that the user can enter

in a text control.

Not supported for Pocket PC 2000.

name Read-only.

Sets or retrieves the name of the textarea control.

Not supported for Pocket PC.

**readOnly** Read/write property.

Sets or retrieves the value indicated whether the content of the object is

read-only.

Not supported for Pocket PC 2000.

rows Read-only.

Sets or retrieves the number of horizontal rows contained in the object.

Not supported for Pocket PC 2000.

size Read-only.

Sets or retrieves the size of the control.

Not supported for Pocket PC 2000.

**type** Read-only.

•

Always returns - textarea.

**value** Read/write property.

Sets or retrieves value of the textarea control.

#### **Events**

**Event Description** 

**onchange** Occurs when the contents of the **INPUT TYPE=text** have changed and the

user commits the change (by leaving the textarea which has focus).

**onfocus** Occurs when an element receives focus either by the pointing device or by

tabbing navigation.

Not supported for Pocket PC 2000.

**onblur** Occurs when an element loses focus either by the pointing device or by

keypad navigation.

Not supported for Pocket PC 2000.

#### **Methods**

| Method | Syntax            | Description                         |
|--------|-------------------|-------------------------------------|
| focus  | textarea.focus()  | Sets focus to the textarea control. |
| select | textarea.select() | Selects the control.                |

Not supported for Pocket PC 2000.

Not supported in Pocket Internet Explorer.

## **Applies To**

Pocket PC Platforms: Pocket PC 2000 and later

**OS Versions:** Windows CE 3.0 and later

What did you think of this topic? Send us feedback Built on Wednesday, May 07, 2003

Pocket PC API Reference

# **WINDOW**

The **WINDOW** object represents a window in the browser.

## **Properties**

| Property document | <b>Description</b> Read-only.                                                       |
|-------------------|-------------------------------------------------------------------------------------|
|                   | Retrieves the HTML document in a given popup window.                                |
| history           | Not supported for Pocket PC 2000.<br>Read-only property or object.                  |
| length            | Contains information about the URLs visited by the client. Read-only.               |
| location          | Retrieves the number of frames in the window. Read-only.                            |
|                   | Returns an object that represents the location information of the current document. |
| name              | Not supported for Pocket PC 2000.<br>Read/write property.                           |
|                   | Sets or retrieves the name of the object.                                           |
| navigator         | Not supported for Pocket PC 2000.<br>Read-only property or object.                  |
| parent            | Contains information about the Web browser. Read-only.                              |
|                   | Retrieves the parent of the window in the object hierarchy.                         |

screen

Read-only.

Returns a window object, which enables you to manipulate forms according

to their placement on the screen.

Not supported for Pocket PC 2000.

self Read-only.

Retrieves a reference to the current window or frame.

top Read-only.

Retrieves the topmost ancestor window, which is its own parent.

window Read-only.

A handle of the window-specific data, but it may be any value.

Not supported for Pocket PC 2000.

#### **Events**

| Event onload | <b>Description</b> Read-only.                             |  |
|--------------|-----------------------------------------------------------|--|
|              | Occurs immediately after the window is loaded.            |  |
| onunload     | Not supported for Pocket PC 2000.<br>Read-only.           |  |
|              | Occurs immediately before the current window is unloaded. |  |
|              | Not supported for Pocket PC 2000.                         |  |

## Methods

| Method       | Syntax                         | Description                                                                                                    |
|--------------|--------------------------------|----------------------------------------------------------------------------------------------------|
| alert        | window.alert(Message)          | Displays a dialog box containing the contents of the <i>Message</i> parameter, which is a required parameter.                                                                                                    |
| blur         | window.blur()                  | Causes the browser window (Pocket Internet Explorer) to lose focus, switching you to the previous application.                                                                                                    |
| clearTimeout | window.clearTimeout(TimerID)   | Cancels a timeout that was set with the <b>setTimeout</b> method. The <i>TimeoutID</i> parameter is required and should be set to the time-out ID that was returned from setTimeout.                                                                                     |
| close        | window.close()                 | Closes the current browser window.                                                                                                    |
| confirm      | Choice=window.confirm(Message) | Displays a confirmation dialog box that contains the message contained in <i>Message</i> in addition to OK and Cancel buttons. The parameter <i>Message</i> is required. The method returns <b>True</b> if the user clicks OK or <b>False</b> if the user clicks Cancel. |
| focus        | window.focus()                 | Sets focus to the window.                                                                                                    |
| navigate     | window.navigate(URL)           | Navigates the browser to the URL                                                                                                    |

specified by *URL*. The parameter

*URL* is required.

This method is not supported in open

(Message, [DefaultValue])

Pocket Internet Explorer.

Displays a dialog box prompt the user prompt TextData=window.prompt

with a message contained in Message and a text field. The text entered in the field is returned in TextData.

*Message* contains the message to be

displayed and is required.

DefaultValue can contain an optional

default value in the text box. This method is not supported in Pocket Internet Explorer.

setTimeout TimerID=window.xsetTimeout Executed code specified by *Code* after

*Milliseconds* have passed and returns

TimerID (which is used with (Code, MilliSeconds)

> **clearTimeout**). Code must be a string and cannot be a function pointer.

#### **Collections**

frames

scroll

Retrieves a collection of all window objects defined by a given document or defined by the document associated with the given window.

**Property Description** length Read-only. Contains the number of frames in the frames item Retrieves a node specified by ordinal index.

Not supported for Pocket PC 2000.

**Applies To** 

Pocket PC Platforms: Pocket PC 2000 and later

**OS Versions:** Windows CE 3.0 and later

What did you think of this topic? Send us feedback Built on Wednesday, May 07, 2003

Pocket PC Development Guide

# **Designing Web Sites for Pocket Internet Explorer for Pocket PC**

Among the compelling features of Microsoft® Windows® Powered Pocket PC is the rich Web-browsing capability found in Microsoft Pocket Internet Explorer. A first in many ways for handheld devices, Pocket Internet Explorer enables Pocket PC users to browse Web content online and synchronize Web pages for offline viewing.

This topic presents information to aid Web designers and developers in creating great Web sites that are compatible with, and optimized for, viewing with Pocket Internet Explorer.

Where necessary, this topic will document the differences between versions of the browser. There are many more similarities than differences between the different versions of the browser, so, unless specifically noted, the capabilities described apply to all versions of Pocket Internet Explorer.

For public Web sites, content developers should plan to create two versions of their sites: one for desktop-computer users, where a high-bandwidth connection, large display, and feature-rich browser can be utilized; and one for mobile devices running Pocket Internet Explorer. The best way to develop Web pages for mobile devices is to target the latest version of Pocket PC when writing your pages and then test on all versions of Pocket PC.

Developing two sites may seem redundant and unappealing, but if you consider that the mobile version of the site is likely going to be a small subset of the desktop-computer version, it is only natural that the site be focused tightly on what users need to do and the information that they need to access while mobile — which is often quite different from what users prefer while at their desks.

What did you think of this topic? Send us feedback Built on Wednesday, May 07, 2003

Pocket PC Development Guide

# **Introduction to Pocket Internet Explorer**

Pocket Internet Explorer offers the richest Web experience of any mobile device — and without the need to connect through a special content-modifying proxy.

Pocket PC can display rich content. Various Pocket PC models are offered with 4,096-color or 65,535-color displays, as well as four or 16 levels of grayscale.

Pocket Internet Explorer implements key Internet technology standards: Secure Sockets Layer (SSL) to improve the security of transactions; Microsoft JScript® for scripting Web page behavior; cookies for storing local data; frames for basic formatting; cascading style sheets (CSS); XHTML; and HTML 4.0. Pocket Internet Explorer even supports ActiveX® controls.

Pocket Internet Explorer also supports Extensible Markup Language (XML), the key Web technology that enables Web-standard data exchange and allows the development of rich Web applications on Pocket PC.

Some of the innovative ways that Pocket Internet Explorer delivers the Web to small-screen devices include:

- A fit-to-screen feature that dynamically resizes Web pages to maximize viewing on the smaller, vertically oriented screens of Pocket PC devices.
- Smart caching, which determines whether local versions of Web pages are available, thereby potentially avoiding trips to the Internet, improving download speed, and saving connection charges.

What did you think of this topic? Send us feedback Built on Wednesday, May 07, 2003

Pocket PC Development Guide

# **Detecting Pocket Internet Explorer from Web Servers and Script**

If you are using Internet Information Server (IIS) 4.0 or later, you will find a file named BROWSCAP.INI in the directory \WINDOWS\system32\inetsrv. This file contains descriptions of all known browsers at the time your version of Windows or your latest service pack was released. You can always download the latest version of BROWSCAP.INI from <a href="mailto:cyScape">cyScape</a>.

If your version of BROWSCAP.INI doesn't include the information for Pocket Internet Explorer, you can edit it yourself and add the following sections for each version.

#### **Microsoft Pocket Internet Explorer 2000**

## **Microsoft Pocket Internet Explorer 20**

```
; Pocket PC 2000
                                                            ; Pocket PC 2002
[Mozilla/2.0 (compatible; MSIE 3.02; Windows CE; 240x320)] [Mozilla/2.0 (compatible; MSIE 3.
browser=Pocket Internet Explorer 2000
                                                           browser=Pocket Internet Explorer
version=4.0
                                                            version=4.1
maiorver=#4
                                                            maiorver=#4
minorver=#0
                                                            minorver=#1
platform=Windows CE
                                                            platform=Windows CE
width=240
                                                            width=240
height=320
                                                            height=320
                                                            cookies=TRUE
cookies=TRUE
frames=TRUE
                                                            frames=TRUE
backgroundsounds=TRUE
                                                            backgroundsounds=TRUE
javaapplets=FALSE
                                                            javaapplets=FALSE
javascript=TRUE
                                                            javascript=TRUE
                                                            vbscript=FALSE
vbscript=FALSE
                                                            tables=TRUE
tables=TRUE
activexcontrols=TRUE
                                                            activexcontrols=TRUE
```

The user agent string sent by each version is slightly different, as shown in the following table. This difference allows the server to determine which version is sending the request.

#### Pocket Internet Explorer 2000

#### Pocket Internet Explorer 2002

```
Mozilla/2.0 (compatible; MSIE 3.02; Windows CE; 240x320) Mozilla/2.0 (compatible; MSIE 3.02
```

Note that the user agent string for Pocket Internet Explorer 2002 and later includes "PPC."

When Pocket Internet Explorer sends a request to your HTTP server, the following specific information is included in the HTTP request header:

```
UA-pixels: {i.e. 240x320}
UA-color: {mono2 | mono4 | color8 | color16 | color24 | color32}
UA-OS: {Windows CE (POCKET PC) - Version 3.0}
UA-CPU = {i.e. ARM SA1110}
UA-Voice = {TRUE | FALSE}
```

The UA-Voice variable indicates whether the Pocket PC device is equipped for voice telephony. It is not available on Pocket PC 2000 devices.

Using the following server-side Microsoft Visual Basic® script (Active Server Pages [ASP]) lines, you can now create special optimized pages as soon as a Pocket Internet Explorer browser enters your site:

```
'Check for Pocket PC
if (InStr(Request.ServerVariables("HTTP_UA_OS"), "POCKET PC")) then
  if (InStr(Request.ServerVariables("HTTP_USER_AGENT"), "PPC")) then
   ' add Pocket PC 2003 specific code.
   else
   ' add Pocket PC 2002 specific code.
else
   ' add Pocket PC 2000 specific code.
end if
else
   ' add code for other platforms.
end if
```

To identify Pocket Internet Explorer by using client-side scripting (JScript), you can use the following code:

```
var strNav = navigator.userAgent;
// Check for Windows CE
  var isCE = strNav.indexOf("Windows CE");
  if(isCE > -1) {
      // add Windows CE specific code.
  else {
      // add code for other platforms.
   }
// Check for Pocket PC
  var isPPC = strNav.indexOf("240x320");
  if(isPPC > -1) {
      var is2002 = strNav.indexOf("PPC");
         if(is2003 > -1) {
         // add Pocket PC 2003 specific code.
      }
      else
         if(is2002 > -1) {
         // add Pocket PC 2002 specific code.
      else
       // add Pocket PC 2000 specific code.
  else {
      // add code for other platforms.
```

What did you think of this topic?

<u>Send us feedback</u>

Built on Wednesday, May 07, 2003

Pocket PC Development Guide

# **HTML Support**

Pocket Internet Explorer 2003 supports HTML 4.01 CSS and Extensible HTML (XHTML).

Pocket Internet Explorer 2002 is HTML 3.2 compliant. Therefore, all HTML tags that are defined by this standard can be displayed in Pocket Internet Explorer.

Pocket Internet Explorer 2000 is not fully HTML 3.2 compliant, but it supports a large subset of the standard and disregards tags that it cannot parse and display.

What did you think of this topic? Send us feedback Built on Wednesday, May 07, 2003

Pocket PC Development Guide

# **General Pocket Internet Explorer Behavior and Issues**

This section covers the following topics:

- Multiple Browser Windows
- Fonts
- Frames
- Good HTML: Well-Paired Tags
- Screen Dimensions
- Graphics and Images

What did you think of this topic? Send us feedback Built on Wednesday, May 07, 2003

Pocket PC Development Guide

# **Multiple Browser Windows**

To simplify the browsing experience and improve performance and memory footprint, Pocket Internet Explorer uses a single display window. Although sites designed for the desktop-computer browser use multiple windows regularly, Pocket Internet Explorer does not use this feature. This results in two issues:

• Using Window.open()

In Pocket Internet Explorer 2000, calls to window.open will fail silently (if script errors are off). Attempts to use <A HREF="..." TARGET="\_new"> (or any other nonexistent frame) will not invoke a new browser window.

In Pocket Internet Explorer 2002, window.open will work if it is caused by a user-initiated navigation, but not if the page automatically calls it to open an advertising window or something similar. For example, if the user taps a link that causes some script to execute, which in turn calls window.open, that will be treated as a navigation and the contents of the specified window will be displayed in the browser window. The **Back** button will navigate back to the page that caused the window to open.

• Using the **TARGET** attribute of the <a> tag

Using **target**=\_**new** with the <a> tag does not open a second window as it would with a browser on a desktop computer. You can use only the **target** attribute to point to a named frame. Using any other specified target (for example, **target**=\_**new**) will cause Pocket Internet Explorer to behave as if you had not specified any target.

- Other tags that support the **TARGET** attribute: <AREA>, <BASE>, <FORM>
- Valid values for **TARGET**:
  - o Pocket Internet Explorer 2000 supports \_top and \_parent.

- Pocket Internet Explorer 2002 supports \_top, \_parent, and \_blank.
- o Pocket Internet Explorer 2003 supports \_blank, \_top, \_parent, and \_self.

Again, if the target is something other than a named frame that already exists or a supported special value, Pocket Internet Explorer behaves as if the **TARGET** attribute were omitted completely, and the browser navigates to the frame or window where the link was tapped.

What did you think of this topic? Send us feedback Built on Wednesday, May 07, 2003

Pocket PC Development Guide

## **Fonts**

All Pocket PC devices include at least two fonts:

- Tahoma (default variable-width font)
- Courier (default fixed-width font)

All other font faces are converted to the closest of those fonts, as defined by their font descriptions. Using the tag for any fixed-width content will ensure that Pocket Internet Explorer chooses the correct, fixed-width font.

What did you think of this topic?

<u>Send us feedback</u>

Built on Wednesday, May 07, 2003

Pocket PC Development Guide

## **Frames**

Frames consume a large amount of space on the screen just for the borders and margins. Therefore, frames are generally not recommended for Pocket Internet Explorer. If you must use frames, limit them to no more than two per screen, preferably stacked vertically to maximize screen space.

The following layout is preferable.

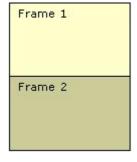

The following layout is not preferable.

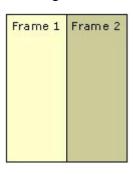

What did you think of this topic? Send us feedback Built on Wednesday, May 07, 2003

Pocket PC Development Guide

# **Good HTML: Well-Paired Tags**

Compared to Internet Explorer on a desktop computer, Pocket Internet Explorer is more reliant upon "good" or "well-formed" HTML. This difference is intentional. Internet Explorer on the desktop computer performs much additional work to correct what would otherwise be invalid HTML. In the interest of performance and memory usage, Pocket Internet Explorer performs much less of such auto-correction.

The most commonly found HTML error is mismatched tags. For example:

Correct: <TABLE><FORM>....</FORM></TABLE>

Mismatched: <TABLE><FORM>....</TABLE></FORM>

The preceding example demands careful attention, because improperly matched <form> tags are a common cause of error with Pocket Internet Explorer and can often lead to unpredictable results.

What did you think of this topic? Send us feedback Built on Wednesday, May 07, 2003

Pocket PC Development Guide

# **Screen Dimensions**

All Pocket PC devices have a *total* screen resolution of 240×320 pixels. However, the *actual*, *usable* screen dimensions for Pocket Internet Explorer are much less. The Pocket PC and Pocket Internet Explorer user interfaces use some of this space to display the following elements:

- System title bar at the top of the screen (where the **Start** menu is located)
- The Pocket Internet Explorer menu bar at the bottom of the screen
- The Pocket Internet Explorer address bar (whose display is user controlled)
- Vertical and/or horizontal scroll bars, displayed when necessary

**Note** If a text box on a Web page receives focus, Pocket Internet Explorer will cause the input panel to be displayed and will scroll the page if needed to ensure that the text box is still visible above the input panel.

Taking these elements into account, there are only two practical screen dimensions you should target when

optimizing for Pocket Internet Explorer:

- For regular use, *target a display 229 pixels wide*. This assumes that your content will flow off the bottom of the page, resulting in a vertical scroll bar. Avoid use of any page elements wider than 229 pixels.
- For maximum, full-screen use, make sure your page is *no taller than 245 pixels*, and *no wider than 240 pixels*. By not exceeding 245 pixels in height, your page will never cause a vertical scroll bar to appear, even if the user has the address bar displayed. By avoiding the need for a vertical scroll bar, you will gain 11 additional pixels horizontally.

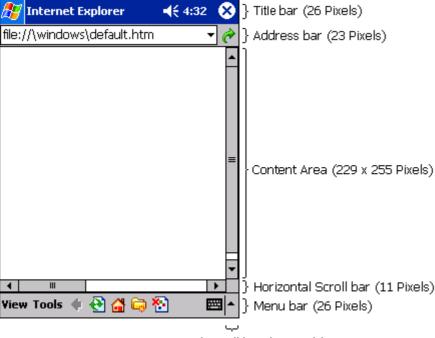

Vertical Scroll bar (11 Pixels)

#### **Pocket Internet Explorer screen dimensions**

What did you think of this topic? Send us feedback Built on Wednesday, May 07, 2003

Pocket PC Development Guide

# **Graphics and Images**

Graphics and images make any user experience more appealing and should be used, but sparingly, when they add value to the user. When developing online content for a mobile device, keep in mind that even in the best of circumstances, connectivity and bandwidth are limited and expensive compared to a desktop computer. In addition, the display area is much smaller and thus easily cluttered. The consumers of your content will appreciate a conservative approach with images.

If you want to display an image that is larger than the working area, Pocket Internet Explorer will follow these rules:

- If Fit-to-screen is OFF, Pocket Internet Explorer displays the image as specified with the <img> tag, honoring the **height** and **width** attributes or by using the natural image size when no attributes are specified.
- If Fit-to-screen is ON, the way the image appears depends on its size, the available width within the block element that contains the image, and the current text size setting as follows:

- o If the width of the image is smaller than or equal to the available width within its container, for example, a table cell or the <BODY> element, the image is displayed as specified in the <img> tag.
- o If the image is wider than its container, the image will be shrunk in order to fit exactly within the container. The original width of the image determines how much the image can be scaled down to fit in the container; wider images are allowed to shrink to a smaller percentage of their original size than are narrower images. Under no circumstances can an image be wider than the screen width of the device.
- The "text size" setting affects the allowable percentage reduction from the image's original size. A smaller text size setting allows greater reduction.

Scaling reduces the quality of many images, so you might consider avoiding images wider than the smallest supported viewing area.

### **Supported Image Formats**

Pocket Internet Explorer supports the following formats natively:

- PNG
- JPEG
- GIF
- Animated .gif files
- WMBP (only displayed in WML)
- 2BP
- BMP

Additional formats can be added through third-party software.

### **Image Maps**

Pocket Internet Explorer does support image maps. Remember to keep your images small and simple. In addition, your image should convey to the user some indication of its function.

#### **Animated .gif Files**

Pocket Internet Explorer 2003 introduced support for animated .gif files.

What did you think of this topic? Send us feedback Built on Wednesday, May 07, 2003

Pocket PC Development Guide

## **General Design Guidelines**

Here are some general guidelines on how to design for Pocket Internet Explorer.

What did you think of this topic? Send us feedback Built on Wednesday, May 07, 2003

Pocket PC Development Guide

# **Keep It Simple**

Complex, dense Web sites can be difficult to read and navigate, especially on Pocket PC. Look carefully for duplicate text or unnecessary graphics that can be removed without affecting your site's core functionality. Don't try to duplicate all the richness and functionality of a site designed for the desktop computer. Carefully consider the needs and usage scenarios of your mobile users.

What did you think of this topic? Send us feedback Built on Wednesday, May 07, 2003

Pocket PC Development Guide

### Remember: Screen Size is Limited on Pocket PC

While you design your applications, you should keep the small screen size in mind. If you retain one design rule from this document, let it be this:

Avoid horizontal scrolling whenever possible — your users will thank you for it!

If the primary content of a page is text, design your page such that users are never required to scroll horizontally. Necessarily large images (such as maps) are among the very few exceptions to this rule.

What did you think of this topic? <u>Send us feedback</u> Built on Wednesday, May 07, 2003

Pocket PC Development Guide

## **Designing Images**

The easiest and most predictable way to use images for mobile devices is to make your own custom, small images that take into account the reduced screen size. Design your images with clean lines and simple shapes, because more complicated elements tend to appear ragged. The best practice is to use an image that is deliberately simple, rather than a complex image that looks confusing.

What did you think of this topic? <u>Send us feedback</u> Built on Wednesday, May 07, 2003

Pocket PC Development Guide

# **Image Detail**

It is good practice to avoid large, detailed images, because the scaling operation may obscure critical information. If there is a convenient way to convey the same information without using an image, you are probably better off dispensing with the image altogether.

Forgoing unnecessary images will also improve users' download times. As of this writing, wide-area wireless data networks range from 9.6 Kbps to 19.2 Kbps maximum throughput.

What did you think of this topic? Send us feedback Built on Wednesday, May 07, 2003

Pocket PC Development Guide

# **Image Color**

Pocket Internet Explorer will display color images on color Pocket PC devices. On monochrome devices, Pocket Internet Explorer dithers the color images to grayscale representations. The original color scheme of an image plays an important role in the way Pocket Internet Explorer renders it on grayscale and monochrome devices. The process works best on images that have a high contrast ratio between colors and that have crisp edges in the details of the picture.

What did you think of this topic? Send us feedback Built on Wednesday, May 07, 2003

Pocket PC Development Guide

# **Alt Tags**

Users may choose not to load images, so it is extremely important to place meaningful alternate text tags in each of your embedded images. Keep in mind that you are trying to convey the message of the missing picture, not describe it.

What did you think of this topic? Send us feedback Built on Wednesday, May 07, 2003

Pocket PC Development Guide

## **Security**

Pocket Internet Explorer supports all common security schemes, including the following:

- SSL 2.0, SSL 3.0, and Server Gated Cryptography (SGC)
- NTLM authentication and clear text authentication
- Passport authentication
- Client authentication

The following key sizes are included and/or supported in Pocket Internet Explorer.

#### Pocket Internet Explorer 2000

#### Pocket Internet Explorer 2002

Supports up to 64-bit encryption out of the Supports 128-bit encryption out of the box. No box. upgrade is required.

file://C:\Temp\~hh1E96.htm

An add-on pack upgrades the security of Pocket Internet Explorer to support 128-bit encryption.

What did you think of this topic? Send us feedback Built on Wednesday, May 07, 2003

Pocket PC Development Guide

# **Scripting**

Pocket Internet Explorer supports client-side JavaScript 1.5 (ECMA-262). Microsoft Visual Basic, Scripting Edition (VBScript) is not supported. In general, Pocket Internet Explorer supports the Internet Explorer 3.02 Document Object Model (DOM).

There are a few key scripting issues, which include the following:

• Scripting errors are off by default

Syntax errors in JScript, missing objects, or other causes of JScript errors are ignored in Pocket Internet Explorer. The script stops without a message. Switch on the error messages by adding the following registry key:

```
[HKEY_CURRENT_USER\Software\Microsoft\Internet Explorer\Main] "ShowScriptErrors"=dword:0000001
```

• Read the Document Object Model reference

For Pocket Internet Explorer 2000, go to <a href="http://www.microsoft.com/mobile/pocketpc/developer/Webdeveloper.asp">http://www.microsoft.com/mobile/pocketpc/developer/Webdeveloper.asp</a>.

For Pocket Internet Explorer 2002 and later, see the topics under <u>Microsoft Pocket Internet Explorer Object Model Reference</u>.

For documentation on the JScript engine that is included in Pocket Internet Explorer, see the <u>JScript</u> documentation on MSDN.

What did you think of this topic? Send us feedback Built on Wednesday, May 07, 2003

Pocket PC Development Guide

# **Tips and Troubleshooting**

This section covers the following topics:

- BGSOUND Attribute
- Form Fields and Buttons
- <object> Tag Limitations

- Text in Images
- Office 2000 and Office XP HTML Support

What did you think of this topic? Send us feedback Built on Wednesday, May 07, 2003

Pocket PC Development Guide

### **BGSOUND** Attribute

Background sounds are supported by Pocket Internet Explorer and can provide interesting effects. The exact codec and sample rates supported can vary among manufacturers. To maximize compatibility and minimize download size, it is recommended to use a raw Pulse Code Modulation (PCM) stream with a single channel (mono), 8 bits of resolution, and a sample rate of 11 KHz.

**Note** BGSOUND files will play only once. The **LOOP** attribute is not supported.

What did you think of this topic? <u>Send us feedback</u> Built on Wednesday, May 07, 2003

Pocket PC Development Guide

## **Form Fields and Buttons**

### **Text Boxes, Text Areas, and Buttons**

Pocket Internet Explorer never renders text boxes, text areas, or buttons wider than the Pocket PC screen. As a result, once centered, these controls will always fit on the screen. To achieve a clean look, intentionally design text boxes, areas, and buttons not to exceed the width of the Pocket PC screen, and avoid horizontal scrolling by positioning long fields and other areas at the beginnings of lines.

#### **Tables**

The use of tables to display information can greatly enhance the way users view certain data. Use the **WIDTH** attribute to set the size of the table in the window. The best way to control the table size is to use pixel values for the **WIDTH** attribute. Nested tables are supported.

If you choose to leave out the **WIDTH** attribute, the table is rendered according the following rules:

- If the **Fit to Screen** option is selected, the table will perfectly fit to the screen width.
- If **Fit to Screen** is not selected, Pocket Internet Explorer uses a virtual screen width of 640 pixels and renders the table to a width of 640 pixels.

Thus, unless there is a specific reason for having table or cell widths, it is recommended that width values be omitted. In Pocket Internet Explorer 2000, the **ALIGN** attribute is supported on the 
 and tags, but not on the tags. Pocket Internet Explorer 2002, however, includes support for the **ALIGN** attribute on tags.

In Pocket Internet Explorer 2002 and higher with the **Fit-to-Screen** option selected, the WIDTH attribute on tables and table cells may not be honored if it would result in the table being wider than the screen. When this

happens, the pixel widths specified for the table columns via the **WIDTH** attribute on table cells are evenly reduced until all columns fit horizontally into the available screen width, or the minimum possible width is reached for all columns. For example:

Since the screen is only 240 pixels wide on the Pocket PC, with **Fit-to-Screen** on, the table will not be 300 pixels wide. Accounting for the 4 pixel left and right margin on the <body> element, the maximum width available to the table without scrollbars is 232 pixels, and the table behaves as if the **WIDTH** attribute wasn't specified at all. Each column's width will be proportionally reduced to so that they sum to 232. Column 1 will be 78 pixels wide, and columns 2 and 3 will be 77 pixels.

What did you think of this topic? Send us feedback Built on Wednesday, May 07, 2003

Pocket PC Development Guide

# <object> Tag Limitations

Pocket Internet Explorer supports ActiveX controls and allows the methods and properties to be scripted. However, there are a few limitations compared to the desktop-computer implementation:

#### Controls cannot be installed on the fly

Internet Explorer for the desktop computer supports downloading and installing ActiveX controls. This is not supported on Pocket PC. However, ActiveX controls that already reside on Pocket PC can be referenced with the <object> tag in pages. ActiveX controls can also be installed on the device by packaging them in a <a href="#">CAB installer</a> and posting them on a Web page. The user can then tap the link to download and install them

**Note** Pocket Internet Explorer does not include Microsoft Authenticode® security to support signed ActiveX controls.

### • ActiveX controls are not affected by the Fit-to-Screen option

Even if **Fit-to-screen** is selected and the ActiveX control is resized to fit into the screen area, the content of the control will not be resized. If you are creating ActiveX controls to be used on Web pages in Pocket Internet Explorer, design the client area no wider than 240 pixels, and preferably 229 pixels or fewer to accommodate the vertical scroll bar.

### • Java applets are not supported without a JVM installed

Microsoft does not include a Java Virtual Machine (JVM) with Pocket PC; without a JVM, Pocket Internet Explorer is incapable of displaying Java applets. However, third-party JVMs are available, and some device manufacturers include them with their Pocket PC devices.

#### • Newly created ActiveX conrtols require new information when registered

Newly created ActiveXcontrols require that the threading model for the component be declared as "Free" or "Both" when they are registered. In earlier versions of Pocket PC, this registration setting was ignored by the system. In Pocket PC 2003 it is required.

See MonthCal ActiveX control in the SDK as a sample which uses Active Template Libraries (ATL) to register ActiveX controls with the system.

Here is a sample:

```
NoRemove CLSID
{
    ForceRemove {88D13D17-0704-48A9-80EE-D6DDC73F162A} = s 'MonthCal
    {
        InprocServer32 = s '%MODULE%'
        {
            val ThreadingModel = s 'Both'
        }
    }
}
```

What did you think of this topic? Send us feedback Built on Wednesday, May 07, 2003

Pocket PC Development Guide

# **Text in Images**

Text in images is a handy way to decorate a page with a title in a font that is not found on Pocket PC, and therefore is not available to Pocket Internet Explorer.

If you do choose to place text in an image, it is generally best to use a font that was designed specifically for computer screens. There are several excellent 1-bit-friendly fonts from which to choose. Microsoft Verdana® was designed to be rendered well on bitmapped displays at all resolutions, so it is suitable for use on mobile devices.

But remember, any text you put in bitmaps will not be indexed by search engines like Microsoft MSN® Search. You can use text in the <alt> tag of the image to allow search engines to effectively index the graphic text.

What did you think of this topic?
Send us feedback
Built on Wednesday, May 07, 2003

Pocket PC Development Guide

## Office 2000 and Office XP HTML Support

Due to the minimal DHTML support on Pocket Internet Explorer, some Microsoft Office 2000 and Microsoft Office XP documents, when saved as HTML, will not be displayed correctly.

As a rule, Microsoft Word documents saved as HTML retain much of their formatting when viewed in Pocket Internet Explorer. Many basic Microsoft Excel spreadsheets will also be displayed well. However, Microsoft Access data access pages and Microsoft PowerPoint® HTML presentations can be more problematic.

When you're writing pages for Pocket Internet Explorer by using Office, Microsoft FrontPage® will generally

give you the best results. Be aware that Word documents saved as HTML contain a large amount of extra content that supports the extensive formatting options in Word. Therefore, pages written in FrontPage are often smaller and faster to download.

Microsoft Visual InterDev® and Microsoft ASP.NET mobile controls are also excellent tools for developing online content for mobile devices.

What did you think of this topic? Send us feedback Built on Wednesday, May 07, 2003

Pocket PC Development Guide

### **Best Practices for E-Commerce**

**Note** When implementing online content for mobile users, do not seek to replicate the experience of a browser on a desktop computer. Instead, concentrate on the content and features that your mobile users with generally low-bandwidth connections will use the most.

#### Personalization pages

Personalization of content has had a dramatic impact on the way people use the Web. Allowing users to choose the content that they want to include on their pages from your Web site will greatly enhance your visitors' experiences. It is likely that you already offer this feature on your Web site. Common uses include a portfolio of stocks or a table of cities for basic weather information.

#### Advertisements

Although advertisements have become an expected presence on the Web, not all advertising translates well to Pocket Internet Explorer. Many advertisements are large and require significant download time. Furthermore, pop-up advertisements will not work in Pocket Internet Explorer. Be frugal with your use of advertisements, and make sure that any nuisance or frustration for the user does not outweigh the value of your Web site.

### • Page header

A Western reader's eye tends to move from the upper-left corner of a screen to the lower-right corner. Thus, you should place the most important information, such as a heading or a company icon, in the upper-left corner. Place all the relevant information and links toward the bottom of the page.

Typically, the first two or three lines of a page may include some informative text about the company or content provider. This area can be used very effectively to communicate to the customer regarding the company and further build brand loyalty. This area can also include a small advertisement.

### • Design forms with a 229-pixel width in mind

As mentioned in the earlier section about HTML tags, the maximum width of a Pocket Internet Explorer page should be 229 pixels. Form elements like <INPUT TYPE="TEXT"> or <INPUT TYPE="BUTTON"> are not shrunk by the **Fit to window** option of Pocket Internet Explorer, and will never be rendered wider than the width of the screen. For your e-commerce customers, it is especially annoying to have to scroll horizontally to enter credit card information or use your shopping cart.

### • Designing e-commerce forms

Always have the 229-pixel width in mind when you are designing forms. Place the input controls in

separate lines instead of horizontally. Limit your fields to the small screen area. If you want to show a picture of the product selected by the customer, put the description below the picture, not next to it.

What did you think of this topic? Send us feedback Built on Wednesday, May 07, 2003

Pocket PC Development Guide

### **Best Practices for Information Sites**

There are some additional points you should think about as you are designing your information site:

### • Information sites are perfect for offline browsing

Avoid everything that is not supported offline, such as form fields, large bitmaps, or excessive advertisements. Many news sites or information sites ask for short feedback on a given article. Because this feedback requires a post back to the server, an offline viewer will not get the same experience. You can add a mailto link on the page, because Pocket PC supports sending e-mail messages offline.

#### Concentrate on the essential content

Do not show any links that Pocket Internet Explorer users are not likely to view anyway, such as large picture slide shows.

### • Use introductory pages over continuously linked pages

Many news and information sites create short pages of the articles and point to the continuations with "click here to read more..." links at the bottoms of the pages. This practice is not very useful for Pocket Internet Explorer in an offline scenario. Most users do not change their link depth in Mobile Favorites very often. In fact, they keep the default (zero). Later, when such users try to click continuation links to read the articles, they get "page not available" errors. Even if they want to read full articles, it is very hard for some users to figure out what link depth they should use.

To avoid this scenario, create short introductory pages that contain links to all the pages of articles. These pages still require users to change to a link depth of one, but make it more obvious. You can even add hints on the introductory pages, telling users what link depth they should enter in their synchronization options.

What did you think of this topic?

<u>Send us feedback</u>

Built on Wednesday, May 07, 2003

Pocket PC Development Guide

# XML Support

The MSXML component enables Pocket Internet Explorer to display XML in the standard XML syntax colored view, which you may know from the desktop-computer environment. The component also enables you to use the Extensible Stylesheet Language (XSL) to display XML data in a more user-friendly way.

What did you think of this topic?

file://C:\Temp\~hh1E96.htm

Send us feedback Built on Wednesday, May 07, 2003

Pocket PC Development Guide

# **Differences from MSXML in Internet Explorer 5**

There are few differences between the version of Microsoft XML (MSXML) for Pocket PC and that displayed in Microsoft Internet Explorer 5. However, there are some features that are not supported on Pocket PC:

No backward compatibility support for the Microsoft Internet Explorer 4 MSXML DOM

MSXML for Internet Explorer 5 includes functionality which mimics the XML DOM displayed in Internet Explorer 4. To reduce memory requirements and ROM size, MSXML for Pocket PC does not include this functionality.

• No support for data binding

Neither Pocket Internet Explorer nor MSXML for Pocket PC supports data binding. Support for data binding requires a richer base of HTML layout support.

What did you think of this topic?

<u>Send us feedback</u>

Built on Wednesday, May 07, 2003

Pocket PC Development Guide

## **Interfaces of the XML Parser**

On Pocket PC 2000, it was possible to use Microsoft XML Parser for your C++ applications, but it required a workaround and was not widely used. However, with Pocket PC 2002, you can use the Microsoft XML Parser for your C++ or Visual Basic applications without the need for workarounds or restrictions.

What did you think of this topic? Send us feedback Built on Wednesday, May 07, 2003

Pocket PC Development Guide

### **How to Use the XMLDOM in eMbedded Visual C++**

To access the XMLDOM within a Microsoft eMbedded Visual C++ application, you can include the <MSXML.H> file and add the following lines to the header of your source code:

```
#include <objsafe.h>
namespace MSXML
{
#include <msxml.h>
}
#include <ocidl.h>
```

The following is a small example for XML code:

```
MSXML::IXMLDOMDocument
                            *iXMLDoc
                                       = NULL;
MSXML::IXMLDOMParseError
                              *pParsingErr = NULL;
MSXML::IXMLDOMElement
                           *iXMLElm = NULL;
MSXML::IXMLDOMNodeList
                           *iXMLChild = NULL;
MSXML::IXMLDOMNode
                          *iXMLItem = NULL;
HRESULT
short tEmpty;
BSTR bStr;
hr = CoInitializeEx(NULL, COINIT MULTITHREADED);
if(!SUCCEEDED(hr))
   return 0;
hr = CoCreateInstance (MSXML::CLSID DOMDocument, NULL,
   CLSCTX_INPROC_SERVER | CLSCTX_LOCAL_SERVER,
   MSXML::IID IXMLDOMDocument, (LPVOID *)&iXMLDoc);
if(iXMLDoc)
  iXMLDoc->put async(VARIANT FALSE);
  // Pocket PC workaround:
  // Remove document safety options
  IObjectSafety *pSafety;
  DWORD dwSupported, dwEnabled;
  if ( SUCCEEDED(iXMLDoc->QueryInterface(
         IID IObjectSafety, (void**)&pSafety)))
   pSafety->GetInterfaceSafetyOptions(
     MSXML::IID IXMLDOMDocument, &dwSupported, &dwEnabled);
  pSafety->SetInterfaceSafetyOptions(
     MSXML::IID IXMLDOMDocument, dwSupported, 0 );
  iXMLDoc->loadXML(L"<customer><first name>Don</first name>"
     L"<last name>Hall</last name></customer>",
      &tEmpty);
  iXMLDoc->get documentElement(&iXMLElm);
  iXMLElm->get childNodes(&iXMLChild);
  iXMLChild->get item(1,&iXMLItem);
  iXMLItem->get xml(&bStr);
  MessageBox(NULL,bStr,TEXT("Caption"),MB OK);
}
```

**Note** In the preceding code, the three lines for the "Pocket PC workaround" are necessary for MSXML.DLL to load the XML source. If you do not add these lines, the XML .dll tends to stop responding.

What did you think of this topic?

<u>Send us feedback</u>

Built on Wednesday, May 07, 2003

Pocket PC Development Guide

## How to Use the XMLDOM in eMbedded Visual Basic

**Note** This is supported only on Pocket PC 2002 and later.

The following code shows how to parse XML in Microsoft eMbedded Visual Basic:

```
Dim xmlDoc
Dim currNode
```

```
Dim xml
Set xmlDoc = CreateObject("microsoft.xmldom")
xml = "<customer><first_name>Don</first_name>"
xml = xml & "<last_name>Hall</last_name></customer>"
xmlDoc.loadXML (xml)
Set currNode = xmlDoc.documentElement.childNodes.item(1)
MsgBox currNode.xml
The masses a how will show.
```

The message box will show:

```
<last_name>Hall</last_name>
```

What did you think of this topic?

<u>Send us feedback</u>

Built on Wednesday, May 07, 2003

Pocket PC Development Guide

# How to Use the XMLDOM in JavaScript

On any version of Pocket PC, you can access the XMLDOM from Web pages by using client-side JScript 1.5. The following code shows how to parse XML in JScript:

```
<XML ID="Contacts">
<CONTACTS>
 <CONTACT>
    <NAME>Carol Phillips</NAME>
    <BIRTHDATE>1971-07-01</BIRTHDATE>
    <EMAIL>cphillips@example.com</EMAIL>
    <PHONE>(425) 555-0100</PHONE>
  </CONTACT>
 <CONTACT>
    <NAME> Don Hall</NAME>
    <BIRTHDATE>1968-09-17</BIRTHDATE>
    <EMAIL>donh@example.com</EMAIL>
    <PHONE>(425) 555-0101</PHONE>
  </CONTACT>
  <CONTACT>
    <NAME>Adam Barr</NAME>
    <BIRTHDATE>1959-09-08</BIRTHDATE>
    <EMAIL>abarr@example.com</EMAIL>
    <PHONE>(425) 555-0102</PHONE>
  </CONTACT>
</CONTACTS>
</XML>
function showPhone()
 var root = Contacts.documentElement;
 var selectedElems =
  root.selectNodes("CONTACT[NAME='Don Hall']");
 var donElem = selectedElems.item(0);
 var phone =
  donElem.childNodes.item(3).nodeTypedValue;
 alert("Don Halls phone number is " + phone);
}
```

What did you think of this topic?

Send us feedback

Built on Wednesday, May 07, 2003